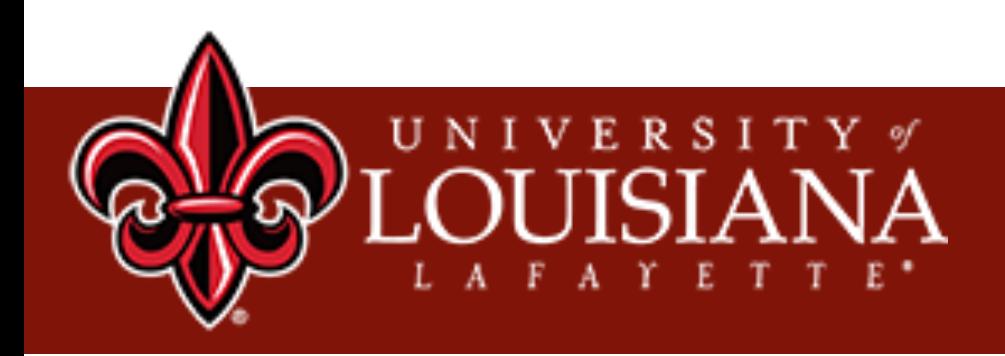

# Lecture 2 Feature Extraction

Xu Yuan University of Louisiana at Lafayette

# **Data Input = Features Input**

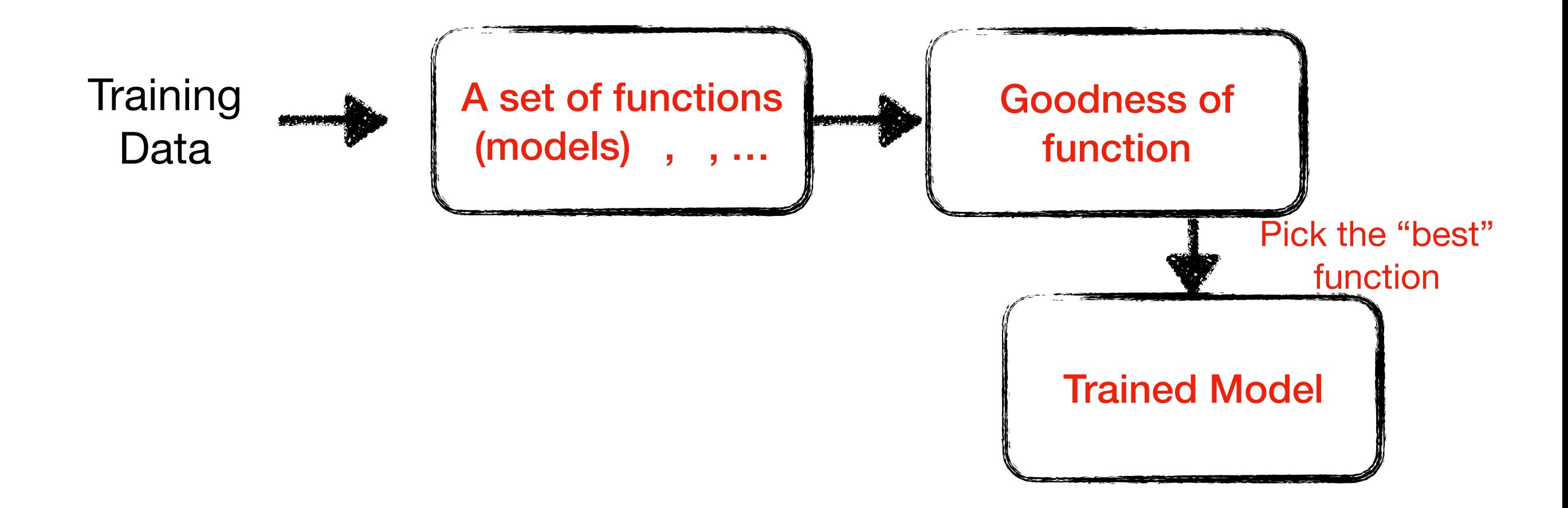

# **Data Input = Feature Input**

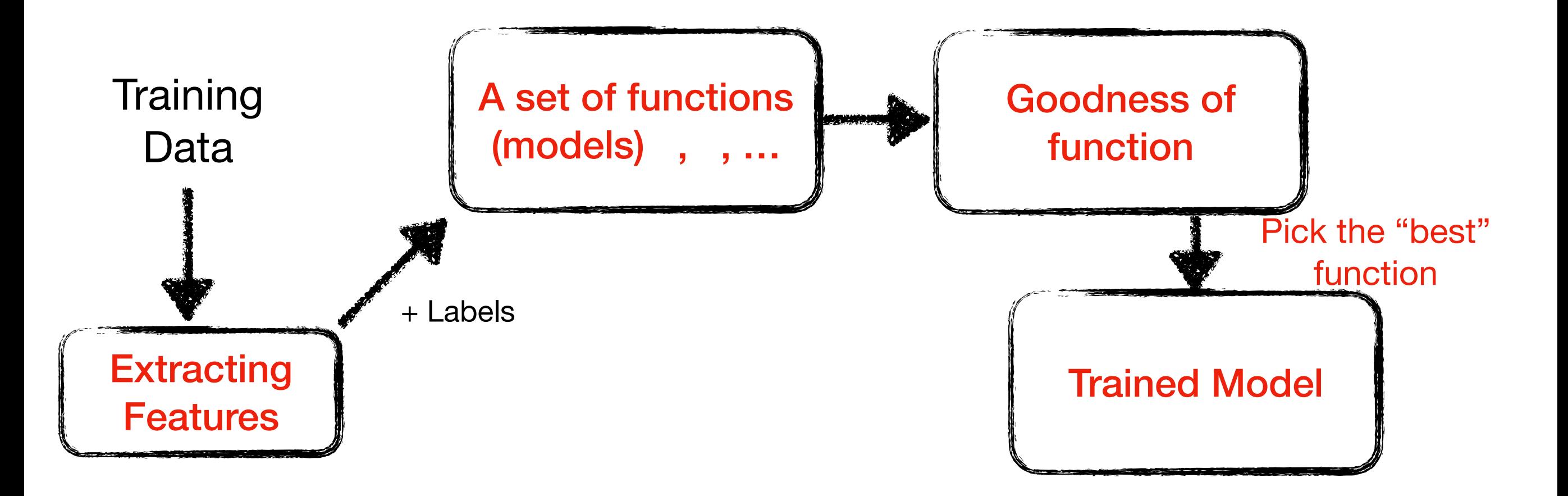

#### When recognizing a person, we compare the face with those stored in memory.

We cannot always remember all the details of a face, but we can still recognize a person.

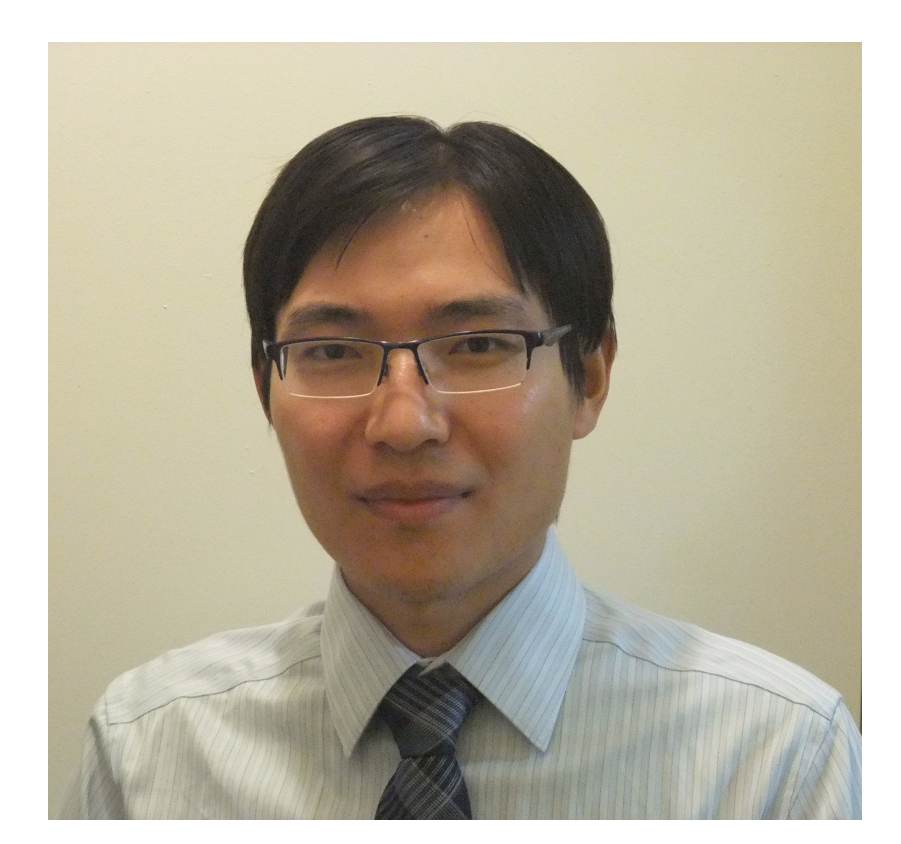

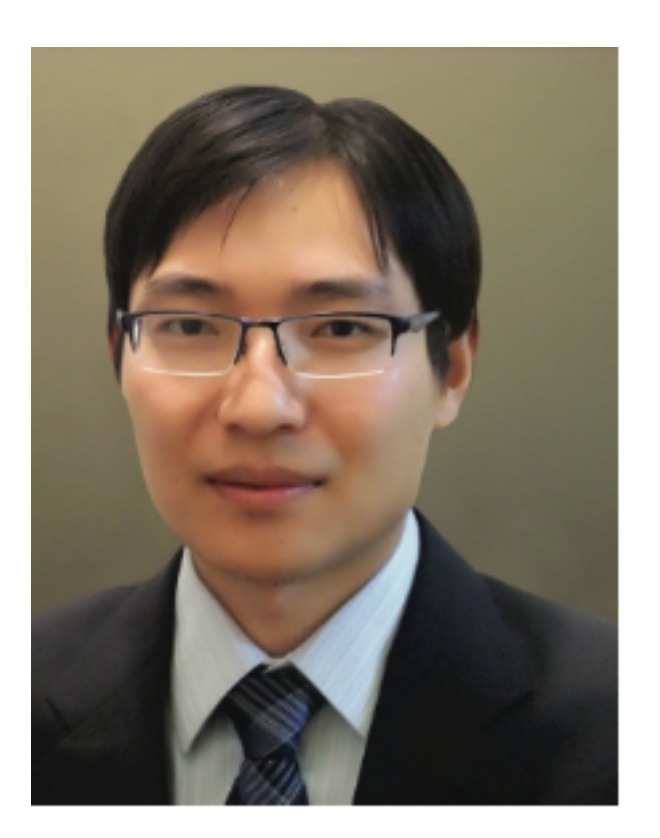

4

#### **Previous Example**

from sklearn import svm

 $X = [0, 1], [1, 2], [2, 1], [2, 3], [1, 3], [2, 2]]$  Feature representation  $y = ['a', 'a', 'b', 'b', 'a', 'b']$  $clf = sym.SVC()$  $clf.fit(X, y)$ result1 =  $clf.predict([3, 1]])$ print (result1) result2 =  $clf.predict([0, 2]])$ print (result2)  $['b']$  $['a']$ 

#### **Features**

- **• A set of attributes with their values can represent a data record**
- **• Data record = Feature vectors**
- **• With their determinant values, a machine learning model can determine its class**

### **Feature Selection**

- **• A preprocessing step to choose a subset of original features according to certain criterion**
	- Find the representative data  $\mathsf O$
	- Remove redundant or meaningfulness data  $\circ$
	- Reduce effect of irrelevant data  $\circ$
	- Toward learning accuracy  $\mathbf O$

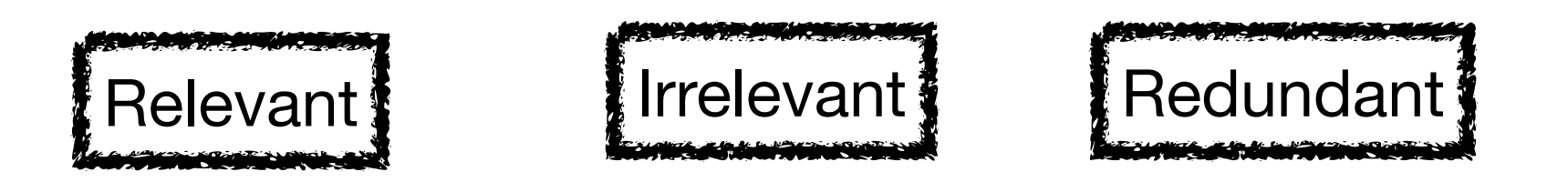

A feature is good if it is relevant to the class task but is not redundant to any of the other relevant features!

# **Objective of Feature Selection**

- **• A preprocessing step to choose a subset of original features according to certain criterion**
	- Avoid overfitting and achieve better generalization ability  $\mathsf O$
	- Improve the prediction performance of the predictors  $\mathbf O$
	- Provide a faster and more cost-effective predictors  $\mathsf O$
	- Provide a better understanding of the underlying process that are generating  $\mathsf O$ the data

### **• Feature Dimensionality Reduction Technique**

- Principle Component Analysis (PCA)  $\mathbf O$
- Independent Component Analysis (ICA)  $\circ$
- Linear Discriminant Analysis (LDA)  $\mathbf O$
- Local Linear Embedding (LLE)  $\mathsf O$
- t-Distributed Stochastic Neighbor Embedding (t-SNE)  $\mathsf O$
- Autoencoders  $\overline{O}$
- <https://towardsdatascience.com/feature-extraction-techniques-d619b56e31be> $\circ$

### **Scikit-learn: VarianceThreshold()**

#### **• This feature selector removes all low-variance features**

```
# if not installed, install sklearn
!pip install sklearn
from sklearn. feature selection import VarianceThreshold
# dataset with three boolean features
X = [[0, 0, 1], [0, 1, 0], [1, 0, 0], [0, 1, 1], [0, 1, 0],[0, 1, 1]sel = VarianceThreshold(threshold=(.8 * (1 - .8))) # set
threshold value
sel.fit transform(x) #Reduce X to the selected features
```
 $\overline{9}$ 

```
array([[0, 1],\begin{bmatrix} 1, & 0 \end{bmatrix},
               [0, 0],\left[1, 1\right],
               \left[1, 0\right],
               [1, 1])
```
## **Scikit-learn: VarianceThreshold()**

#### **• This feature selector removes all low-variance features**

```
from sklearn. feature selection import VarianceThreshold
#Sample dataset integer features, two of which are the same
in every sample
X = [[0, 2, 0, 3], [0, 1, 4, 3], [0, 1, 1, 3]]selector = VarianceThreshold()selector. fit transform(X) #Reduce X to the selected
features
```

```
array([[2, 0],\begin{bmatrix} 1, 4 \end{bmatrix},
              [1, 1]]
```
# **Scikit-learn: SelectKBest()**

#### **• Select k features according to the highest scores**

```
from sklearn.datasets import load digits
from sklearn. feature selection import SelectKBest, chi2
X, y = load digits (return X y=True)
print (X. shape)
```
X new = SelectKBest(chi2, k=20). fit transform  $(X, y)$  # use chi-squared stats and select  $k = 20$  features print (X new.shape)

> $(1797, 64)$  $(1797, 20)$

# **Scikit-learn: SelectPercentile()**

**• Select features according to a percentile (percent of features to keep) of the highest score**

```
from sklearn.datasets import load digits # load existing
data
from sklearn. feature selection import SelectPercentile,
chi2X, y = load digits (return X y=True)
print (X. shape)
X new = SelectPercentile (chi2,
percentile=10). fit transform (X, y) # Percent of features to
keep = 10print (X new.shape)
```

```
(1797, 64)(1797, 7)
```
# **Scikit-learn: GenericUnivariateSelect()**

**• Perform univariate feature selection with a configurable strategy**

```
from sklearn.datasets import load breast cancer
from sklearn. feature selection import
GenericUnivariateSelect, chi2
X, y = load breast cancer (return X y=True)
print (X. shape)
```

```
transformer = GenericUnivariateSelect(chi2, mode='k best',
param=20)# k best, 20 features. The mode can be any from
the set { 'percentile', 'k best', \dots }.
X new = transformer.fit transform(X, y)print (X new.shape)
```

```
(569, 30)(569, 20)
```
### **Preview the Data**

**• Be familiar with the data before deciding the features**

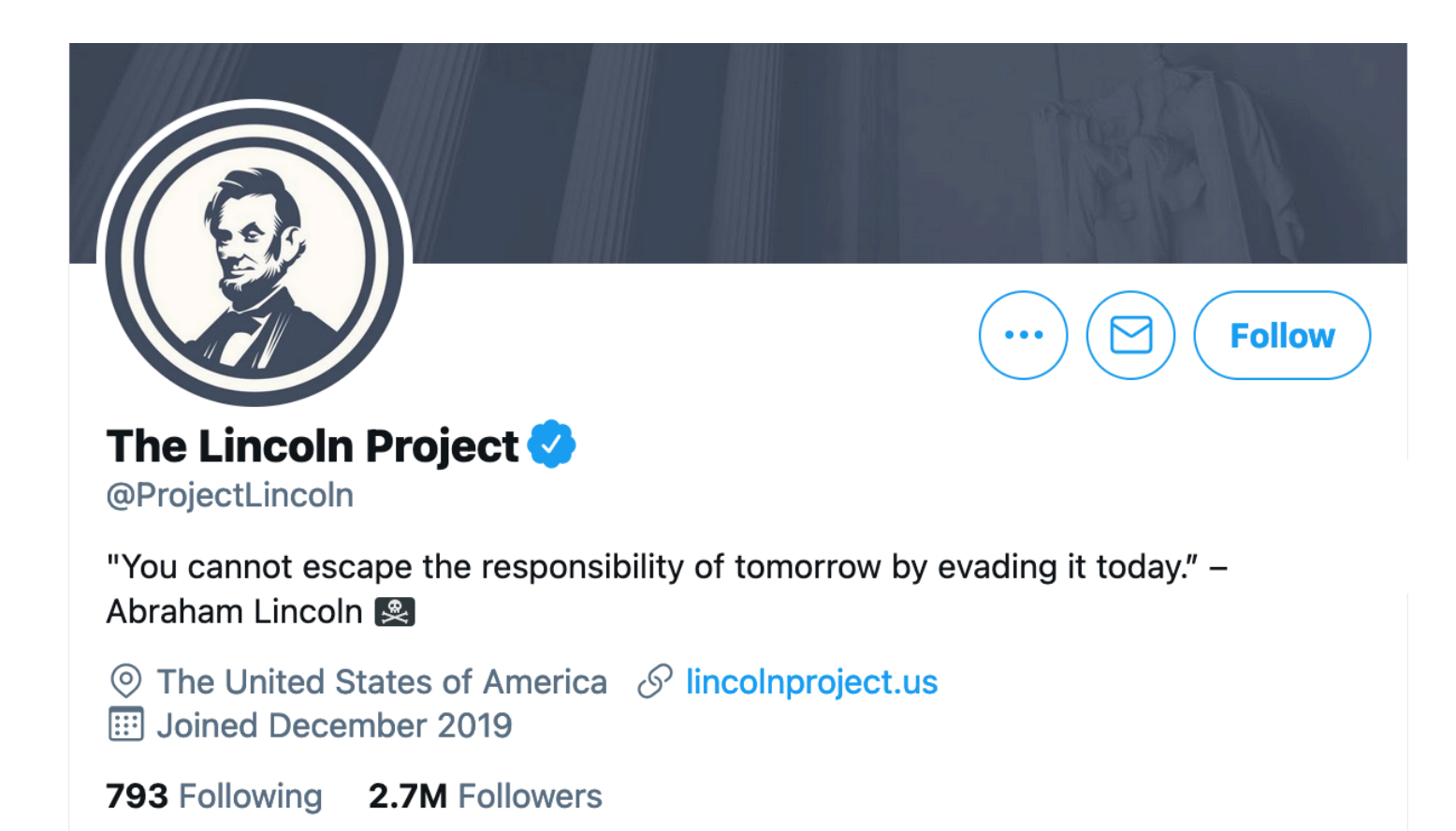

#### **• Number of Following/Followers**

Following count and Follower count are important social network features.

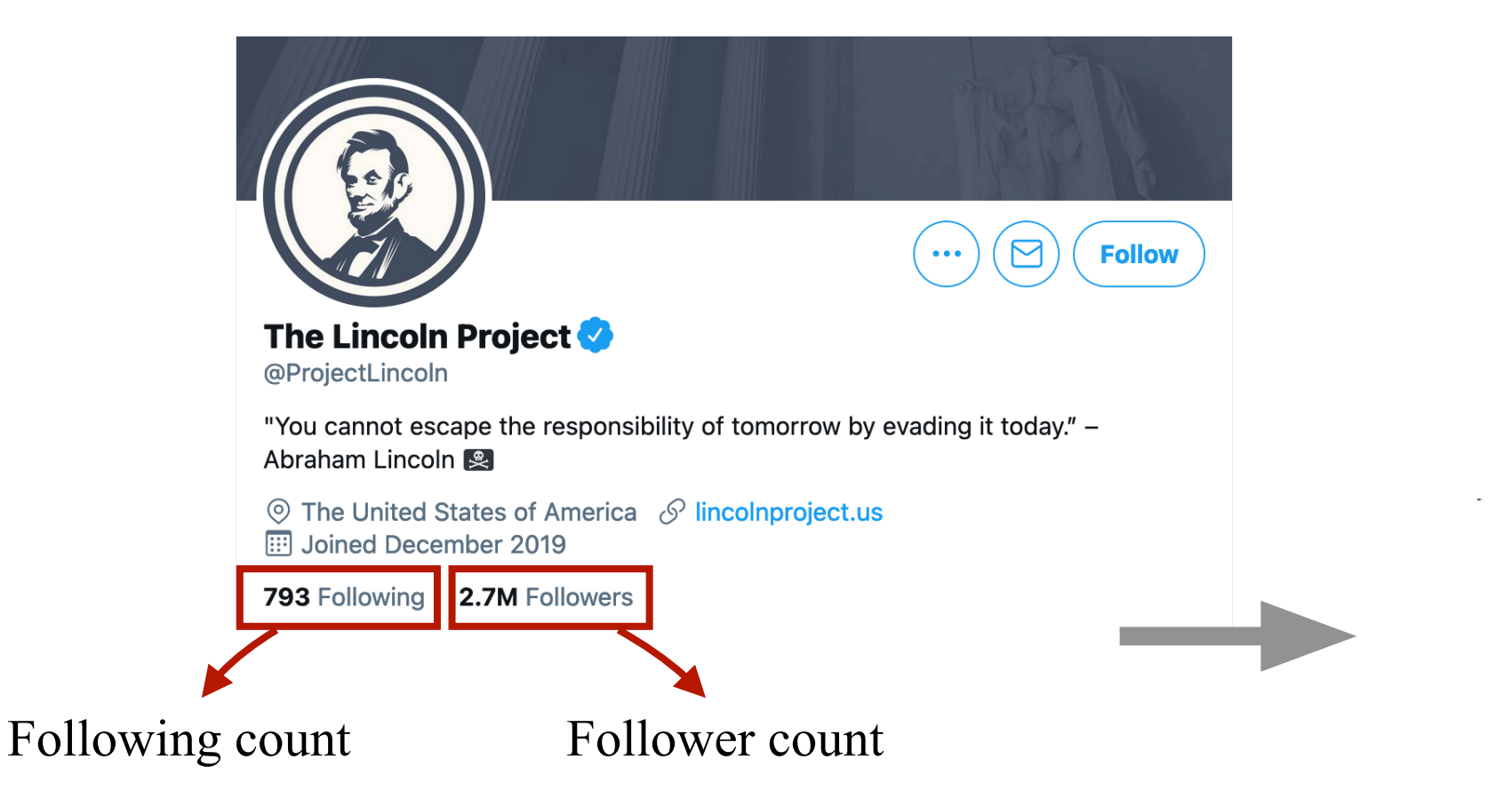

Tweet JSON

"follow\_request\_sent":false, "followed\_by":false, "followers\_count":2720235, "friends\_count":793, "has\_custom\_timelines":true, "is\_translator":false,

#### **• Number of Following/Followers**

Different types of accounts.

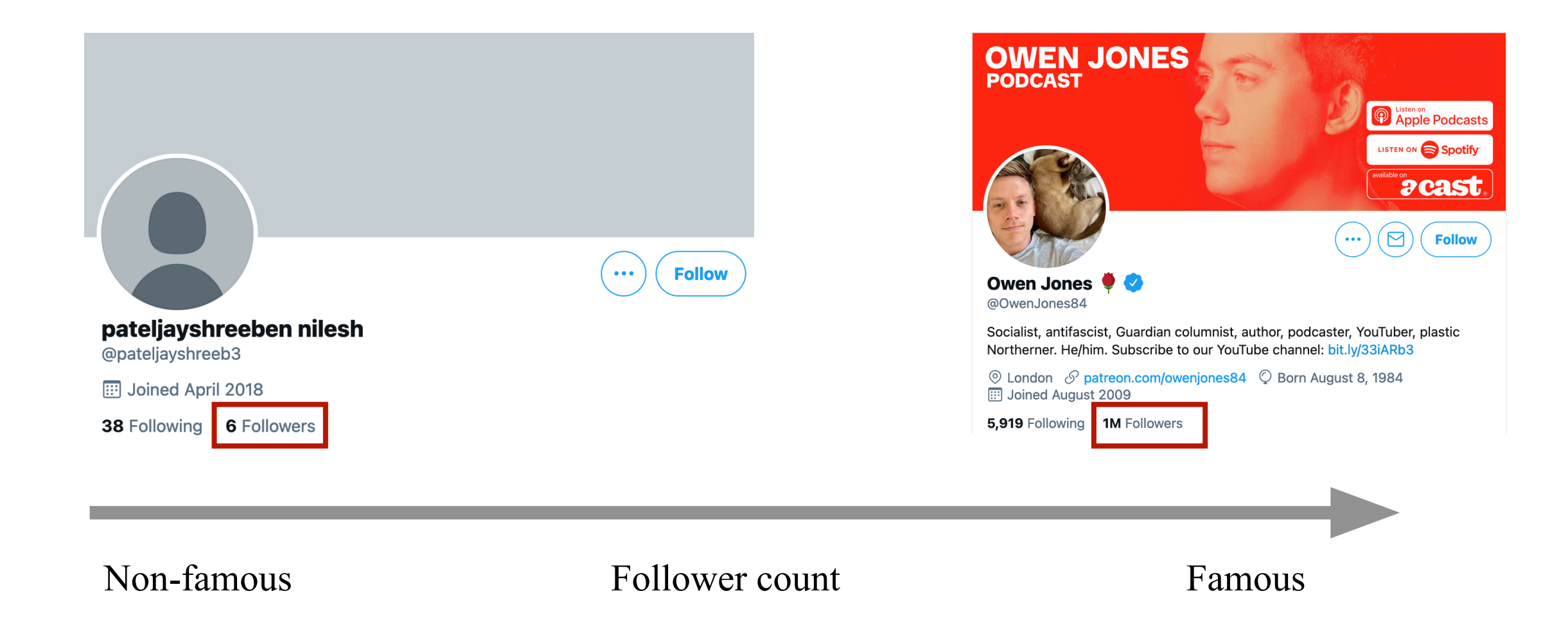

#### **• Number of Following/Followers**

Different types of accounts based on Followers count and Following count.

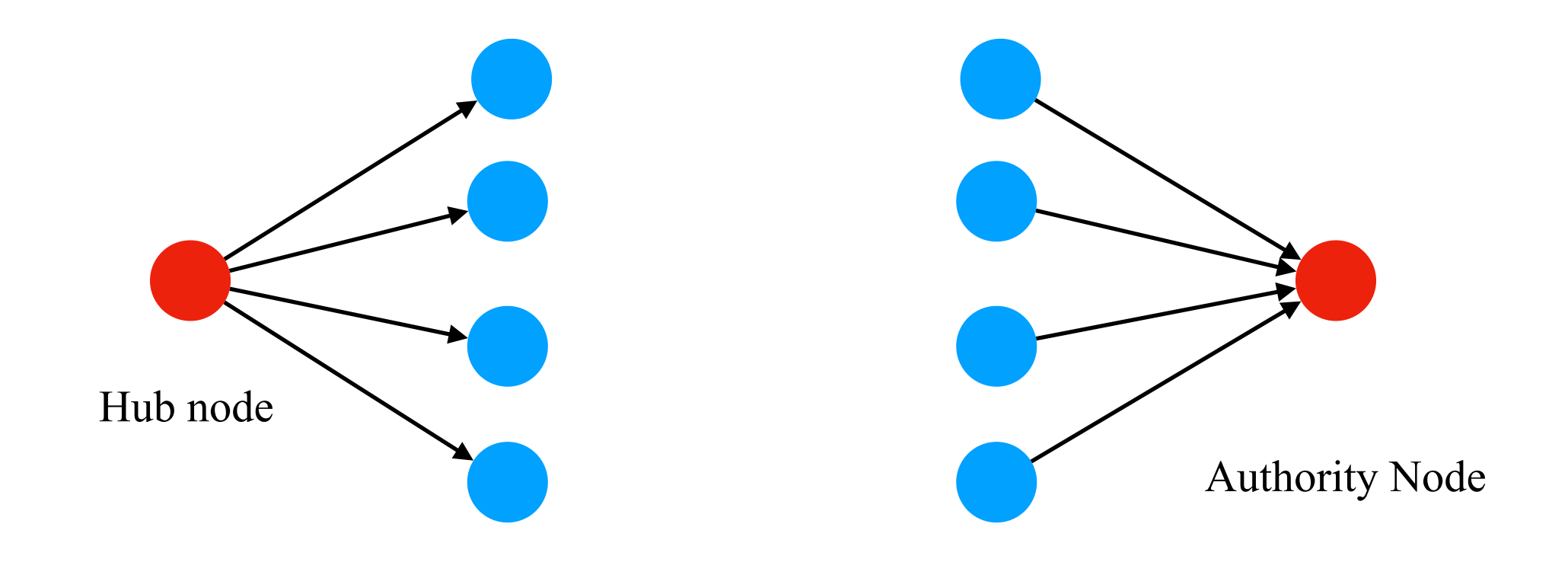

#### **• Number of Following/Followers**

Followers count and Following count for 1000 randomly sample spams and hams.

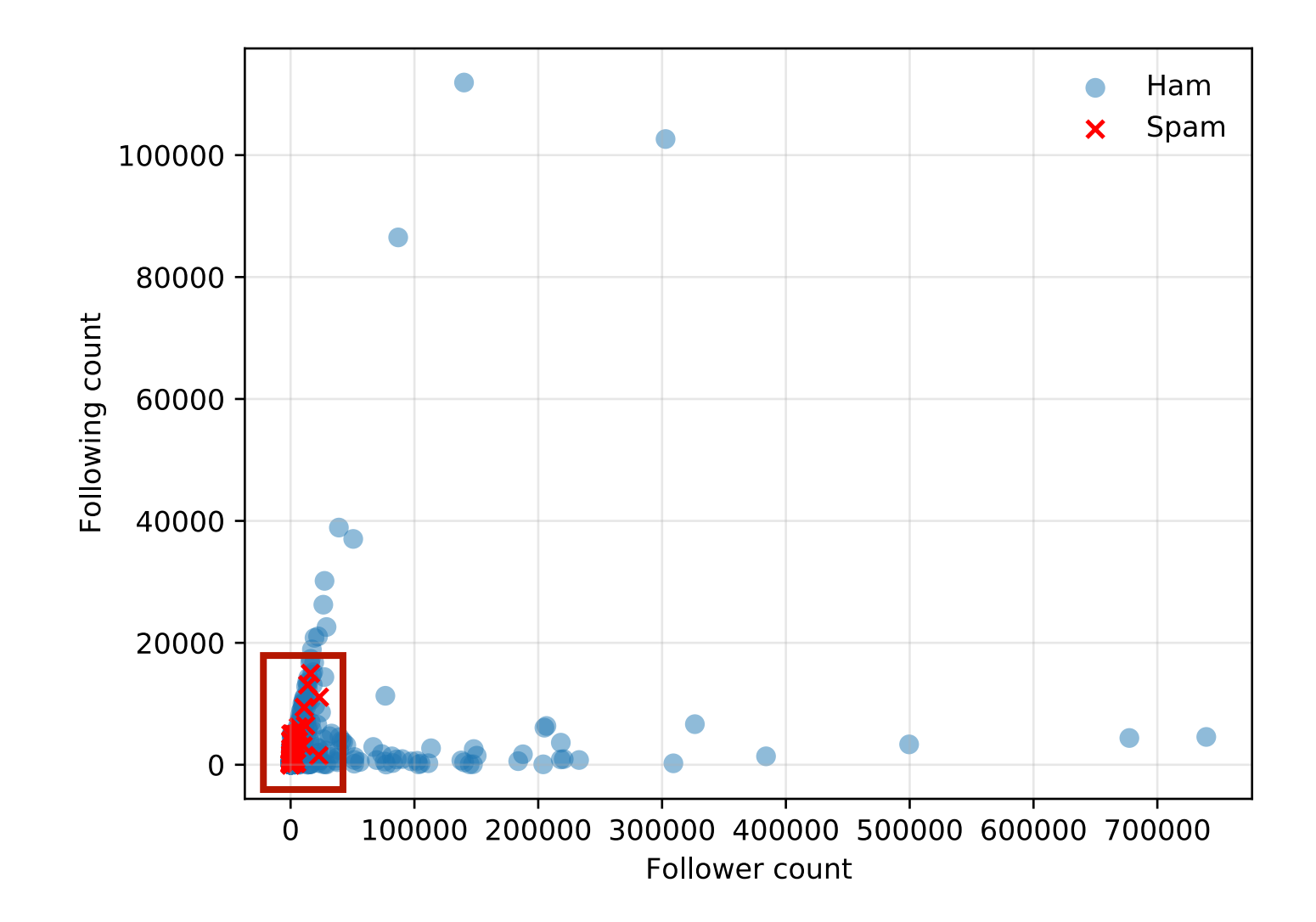

#### **• Number of Following/Followers**

Code example

#### with open(file\_path,'r') as read\_file:

for line in read\_file: tweet\_json = json.loads(line) tweet\_obj =  $Tweet(line)$ n\_friends = tweet\_obj.user.get\_friends\_count() n followers = tweet obj.user.get followers count()

#### class Tweet(): TwitterTweet class can used to save a tweet  $\mathbf{r} \cdot \mathbf{r}$  . def \_init\_(self, tweet\_json): self.tweet\_json = tweet\_json  $self.user = User(\text{tweet\_json})$

#### def get\_followers\_count(self): e e e return follower count  $\sim 0.1$ followers count = self.user\_json['followers count'] if followers\_count ==  $0$ :  $followers_count = 1$ return followers\_count

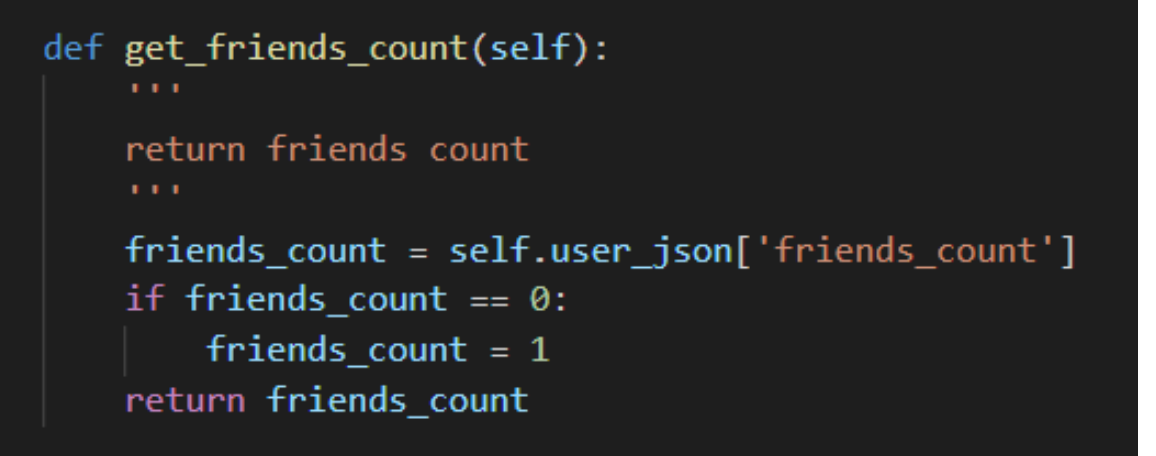

#### **• Number of URLs**

Spam contains more URLs.

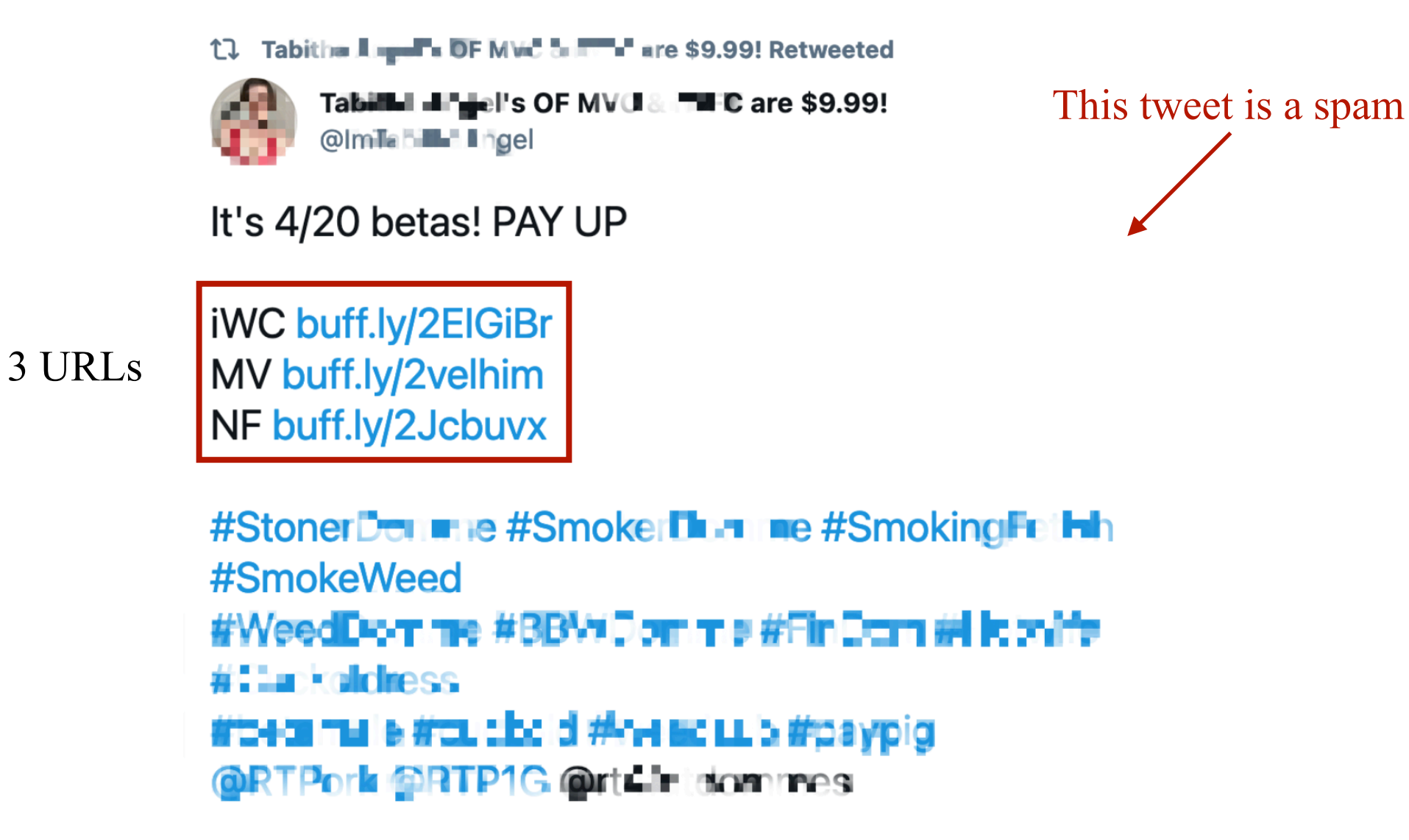

#### **• Number of URLs**

3 URLs in JSON Twitter short URL External URL, this is a malicious URL [{'url': 'https://t.co/Bc07wW2S12', 'expanded\_url': 'http://onlyfans.com/ ", 'display\_url': 'onlyfans.com/mistressxmaya', 'indices': [49, 72]}, {'url': 'https://t.co/zdI7W21W6w', 'expanded\_url': 'http://iwantclips.com/ storet in the store of the store of the store  $\frac{1}{2}$ , 'display url': 'iwantclips.com/store/74741/ mi…', 'indices': [73, 96]}, {'url': 'https://t.co/Z89sz24uyc', 'expanded\_url': 'https://twitter.com/i/web/ status/987686235010461696', 'display\_url': 'twitter.com/i/web/status/9…', 'indices': [116, 139]}]

This account has already been suspended by Twitter!

#### **• Number of URLs**

Spam contains more URLs

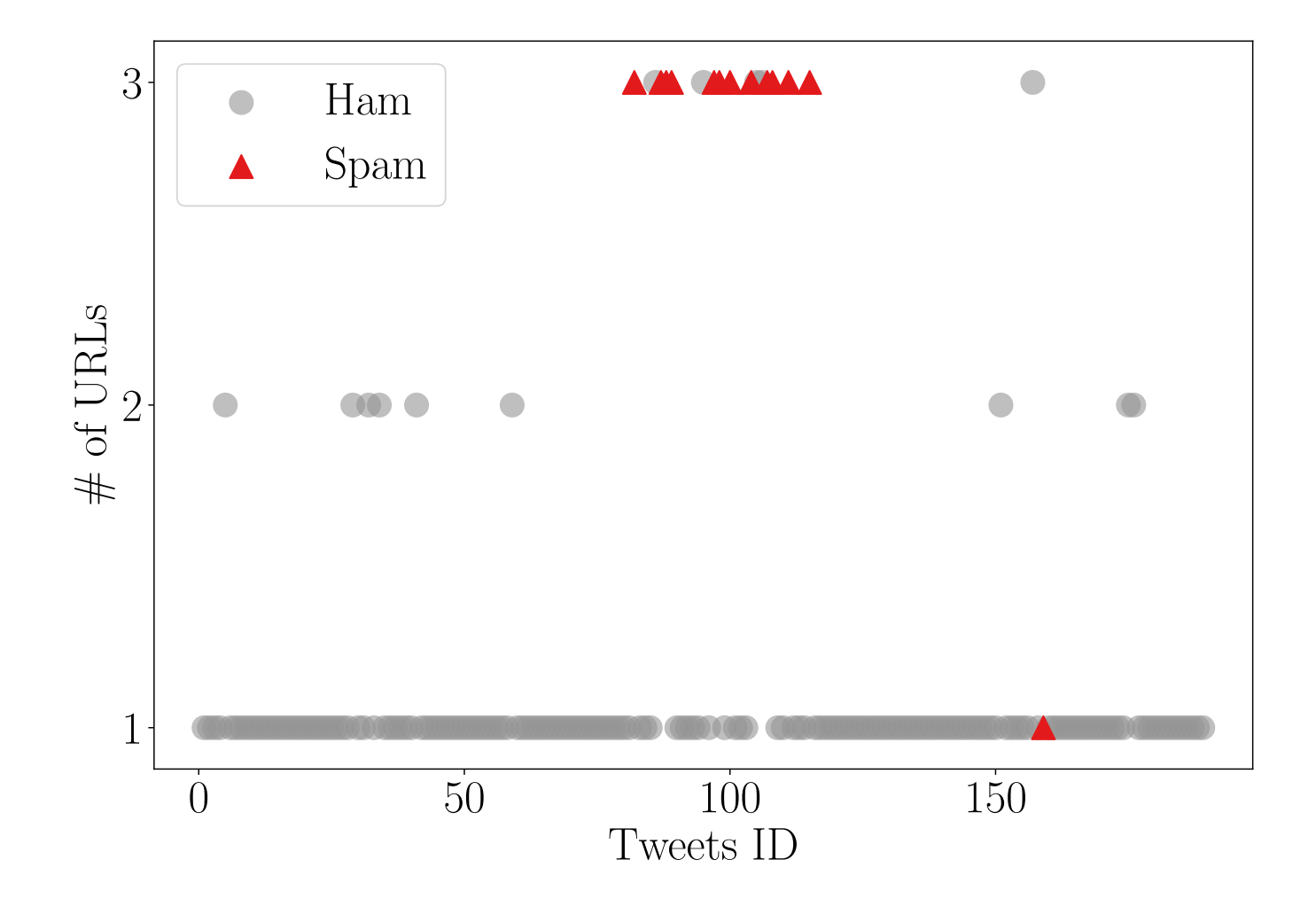

#### **• Number of URLs**

Code example

```
with open(file_path,'r') as read_file:
    for line in read_file:
         tweet_json = json.loads(line)
         tweet\_obj = Tweet(line)n_url = tweet_obj.get_url_count()
class Tweet():
     TwitterTweet class can used to save a tweet
     \mathbf{u} \cdot \mathbf{u} and
     def _init_(self, tweet_json):
         self.tweet_json = tweet_json
         self.user = User(\text{tweet\_json})
```

```
def get_url_count(self):
   get number of urls
   urls = self.tweet_json['entities']['urls']return len(urls)
```
23

### **Account Age**

#### **• Account Age**

Spam and ham age distribution are different.

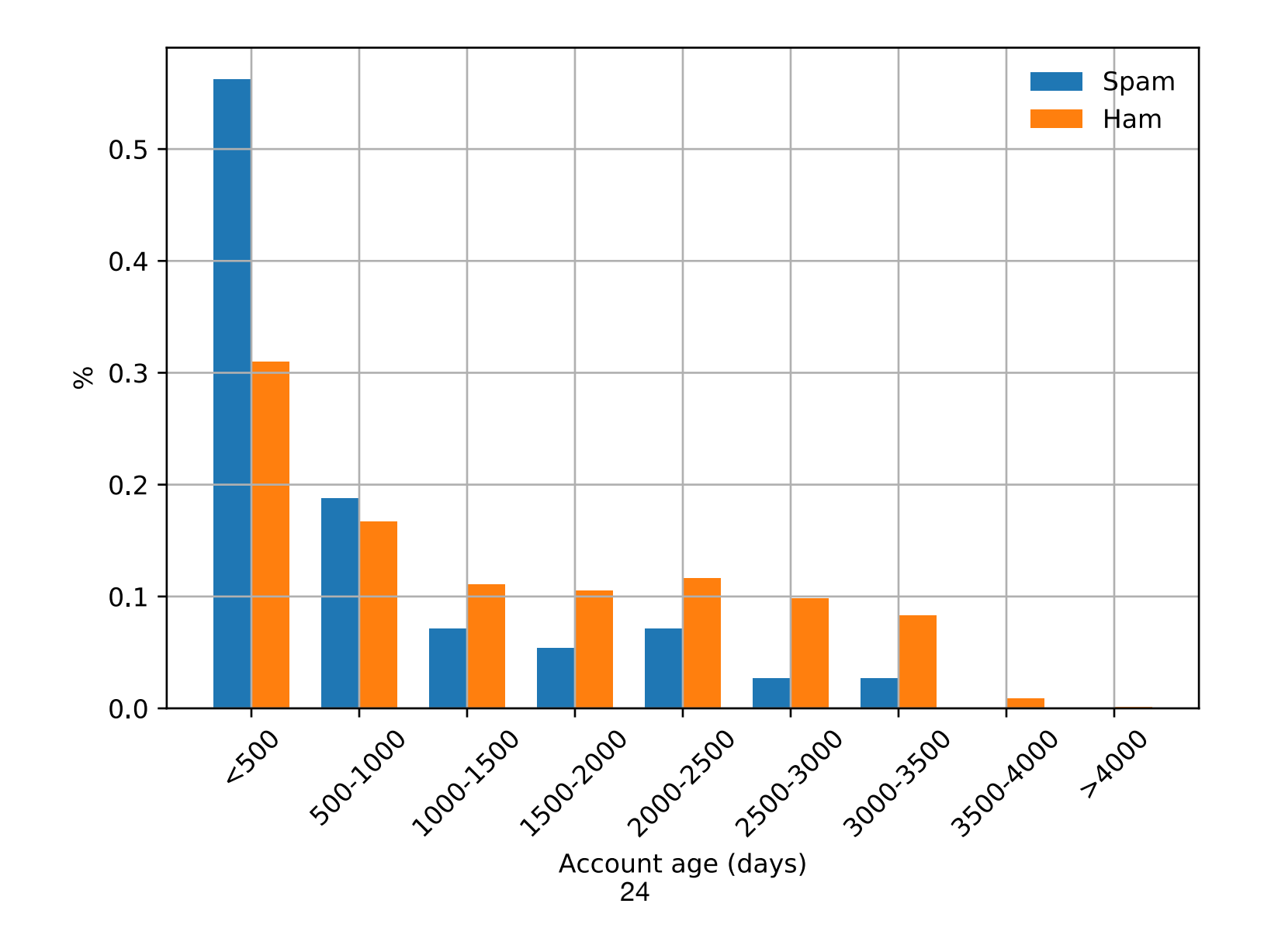

# **Account Age**

#### **• Account Age**

Code example

```
def get_user_age(self):
    Age of an account
    get age feature of an account, remember call this function all the time. Time exchange
    account_start_time = self.json_date_to_os(self.user_json['created_at'])
   now time = datetime.now()
    account_age = (now_time-account_start_time).days
    if account\_age == 0:
        account\_age = 1return account_age
```
# **Static Features**

#### **• Account Profile**

Friends count, followers count, age, status count, average status, list count,  $\circ$ average lists, average favorites, favorites count, verified status, default profile image, screen name length, name length, description length, description emoji count, and description digits count

#### **• Tweet Content**

Tweet status, tweet source platform, hashtag count, mention count, content  $\circ$ length content emoji count, and content digits count

#### **• User Behaviors**

Reciprocity count, sender or receiver tweet distribution, sender or receiver  $\circ$ source distribution, mention time, average tweet interval, environment score

#### **<https://ieeexplore.ieee.org/abstract/document/8809491> [https://people.cmix.louisiana.edu/yuan/resources/pdf/19\\_DSN\\_Pseudo.pdf](https://people.cmix.louisiana.edu/yuan/resources/pdf/19_DSN_Pseudo.pdf)**

# **Tweet Features on Lab 2**

#### **• Feature List**

- 1: User account age
- 2: The length of user description
- 3: The number of followers
- 4: The number of following
- 5: The number of user favorites
- 6: The number of user lists
- 7: The number of user statuses
- 8: The number of tweet hashtags
- 9: The number of tweet mentions
- 10: The number of URLs
- 11: The length of tweet text
- 12: The number of digits in tweet
- **get\_user\_age() get\_description\_len() get\_followers\_count() get\_friends\_count() get\_user\_favorites() get\_user\_lists() get\_statuses\_count() get\_hashtag\_count() get\_mention\_count() get\_url\_count() get\_text\_len() get\_text\_digits()**

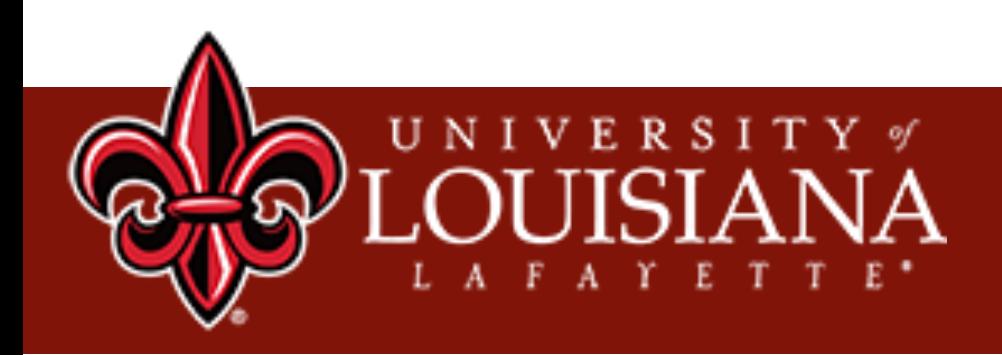

# Machine Learning for Classification

Xu Yuan University of Louisiana at Lafayette

# **Training**

Training Data

 $\equiv$ 

# **Training**

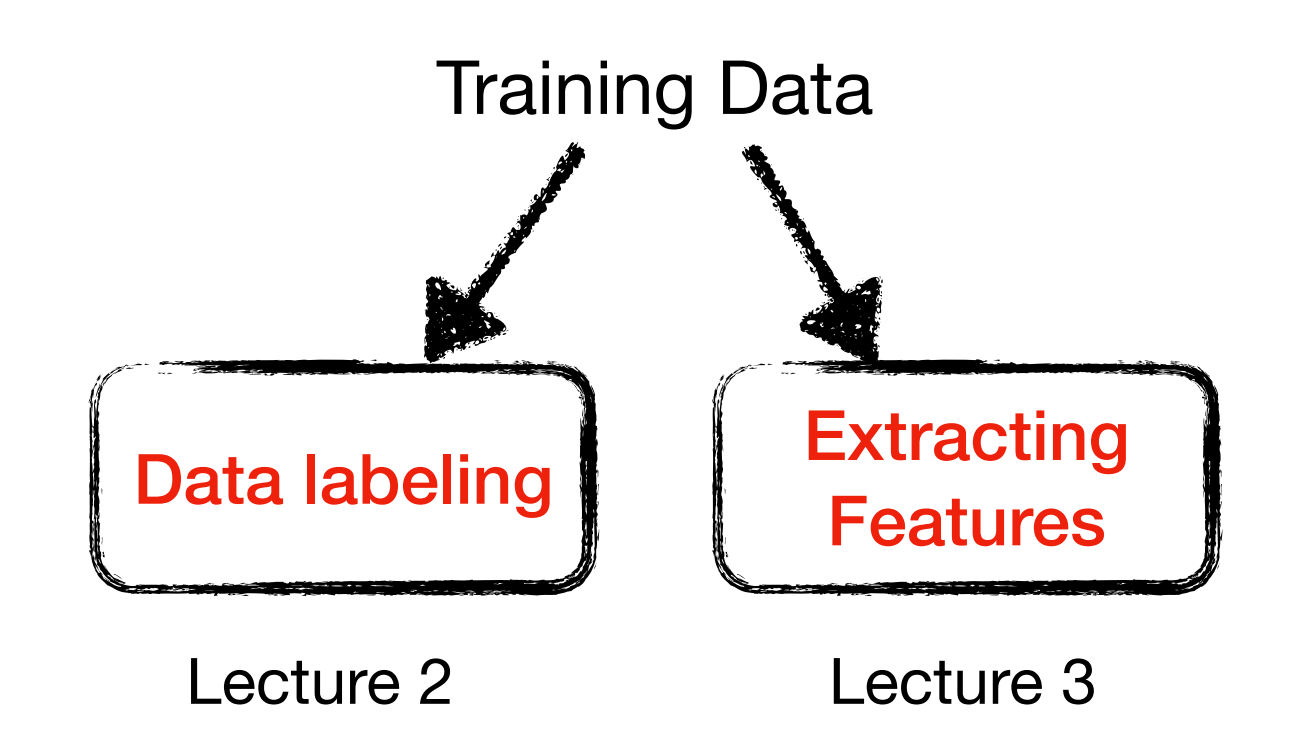

# **Training**

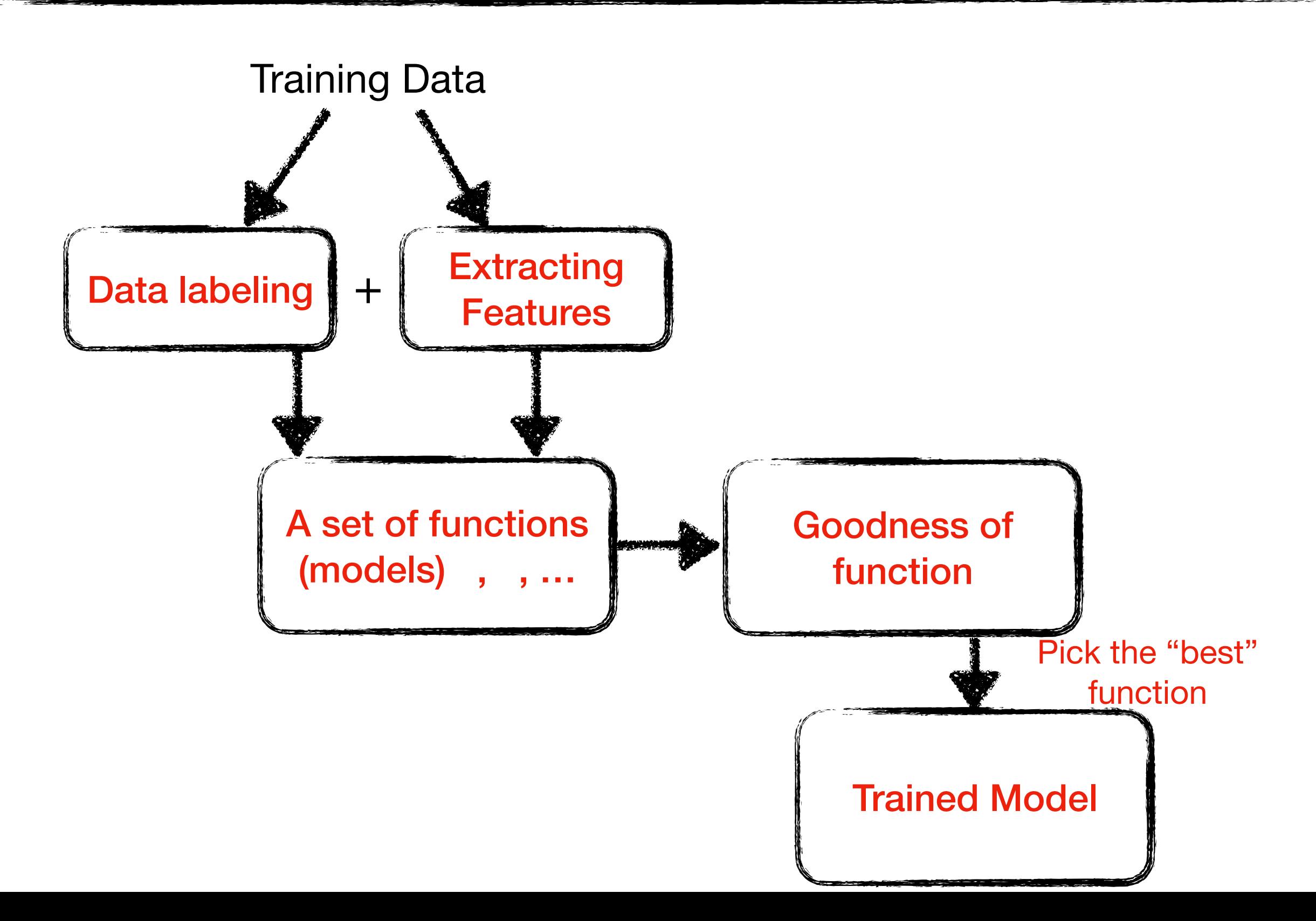

# **Traditional Machine Learning Algorithms**

- **• Support Vector Machines (SVM)**
- **• Random Forest**
- **• K-Nearest Neighbors**
- **• Decision Tree**

# **Classification**

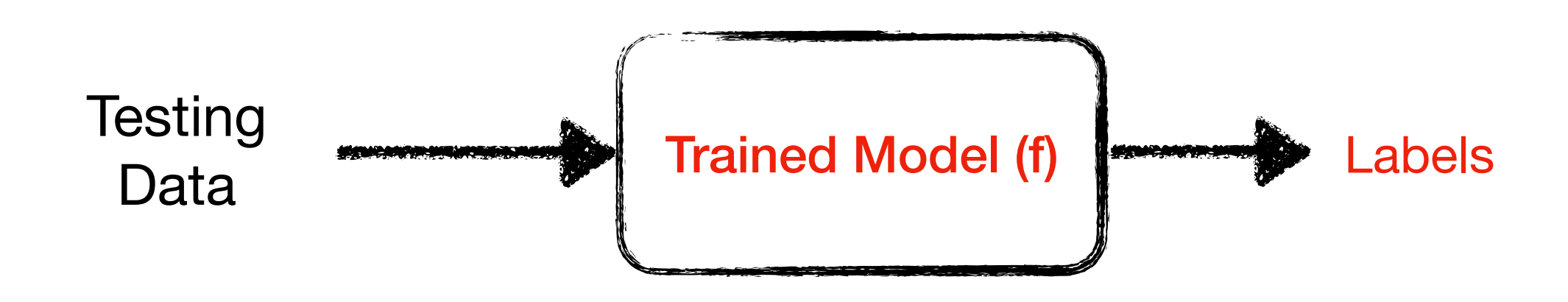

How to evaluate the performance of trained model?

# **Classification Results**

- **• True Positive (TP)**
	- ‣ The number of spams that are classified as spams
- **• False Positive (FP)**
	- ‣ The number of non-spams that are classified as spams

#### **• False Negative (FN)**

‣ The number of spams that are classified as non-spams

#### **• True Negative (TN)**

‣ The number of non-spams that are classified as non-spams

### **Performance Metrics**

#### **• Four Metrics**

 $\triangleright$  Accuracy =  $\triangleright$  Precision =  $\triangleright$  Recall =  $\blacktriangleright$  F1 Score = 2 \* *TP* + *TN TP* + *TN* + *FP* + *FN TP TP* + *FP TP TP* + *FN Precision* \* *Recall Precision* + *Recall* The percentage of the real spams in the classified spams The percentage of the truly classified spams in the real spams The percentage of the correctly classified spams and non-spams in the dataset

### **An Example**

#### **• 100 Tweets: 40 spams and 60 non-spams**

 $\triangleright$  After classification: 45 spams = 35 real spam + 10 non-spams, 55 nonspams  $= 50$  non-spams  $+ 5$  spams

45 Spams: 35 real spams and 10 non-spam

55 non-spams: 50 non-spams and 5 spams

### **An Example**

#### **• 100 Tweets: 40 spams and 60 non-spams**

 $\blacktriangleright$  After classification: 45 spams =35 real spam + 10 non-spams, 55 nonspams  $= 50$  non-spams  $+ 5$  spams

45 Spams: 35 real spams and 10 non-spam

55 non-spams: 50 non-spams and 5 spams

True Positive (TP) False Positive (FP) True Negative (TN) False Negative (FN)

### **An Example**

#### **• 100 Tweets: 40 spams and 60 non-spams**

 $\triangleright$  After classification: 45 spams = 35 real spam + 10 non-spams, 55 nonspams  $= 50$  non-spams  $+ 5$  spams

38 45 Spams: 35 real spams and 10 non-spam 55 non-spams: 50 non-spams and 5 spams True Positive (TP) False Positive (FP) True Negative (TN) False Negative (FN)  $Accuracy =$ *TP* + *TN TP* + *TN* + *FP* + *FN* =  $35 + 50$  $35 + 10 + 50 + 5$  $= 85 \%$ Precision = *TP TP* + *FP* = 35  $35 + 10$  $= 77.777\%$ Recall = *TP TP* + *FN* = 35  $35 + 5$  $= 87.5 \%$ F1 Score =  $2$  \*  $77.77\%$  \*  $87.5\,\%$  $77.77\% + 87.5\,\%$  $= 82.34\%$ 

# **Prediction**

- **• How to validate the correctness of your classification**
	- On testing data directly?  $\mathsf O$

In real world, no ground observation for comparison!

- **• The strategy is to label a large dataset**
	- Partition the labeled ground truth as training + testing $\mathbf O$

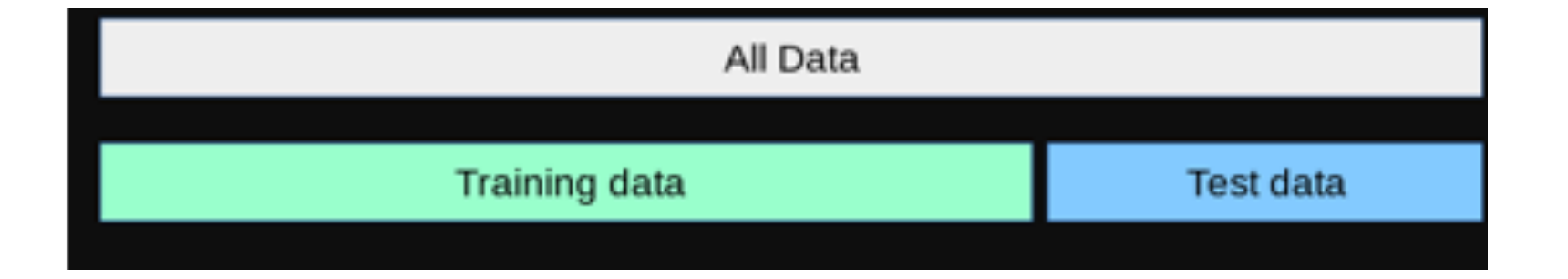

### **5-fold Cross-Validation**

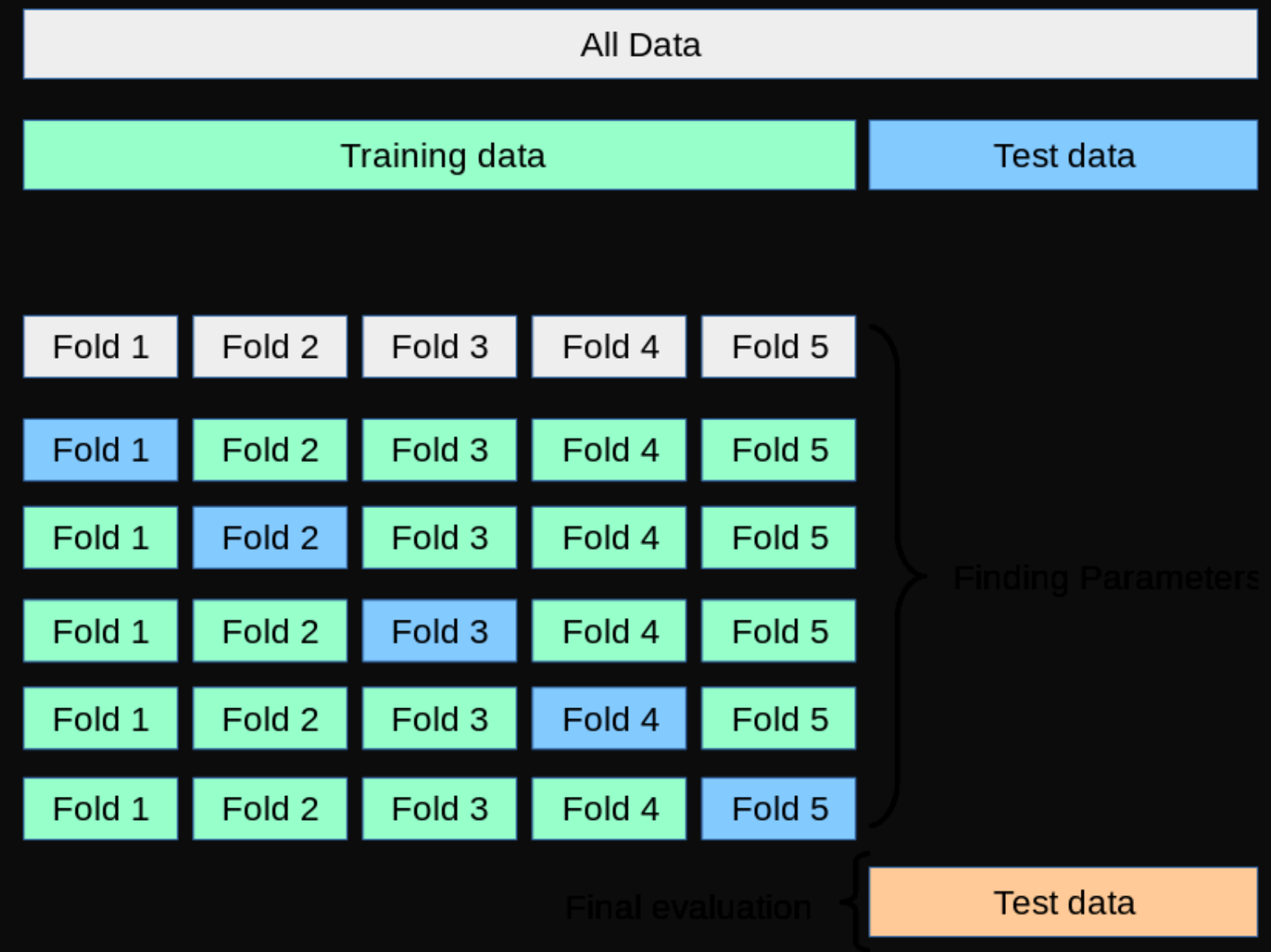

**• What is the simplest tree?**

#### Table: From the UCI repository

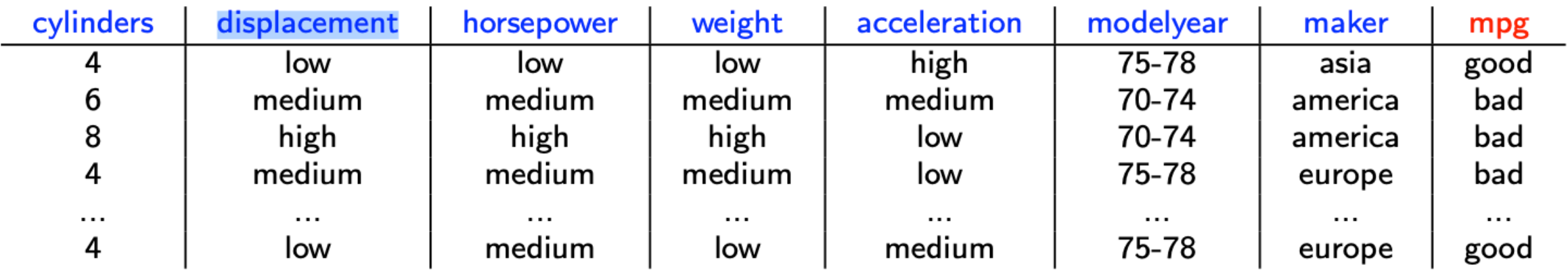

#### $\blacktriangleright$  Predict mpg=bad

If is this a good tree? Total we get  $(22+, 18-)$ , which means we are correct on 22 examples and wrong on 18 examples.

### **A Simple Decision Tree**

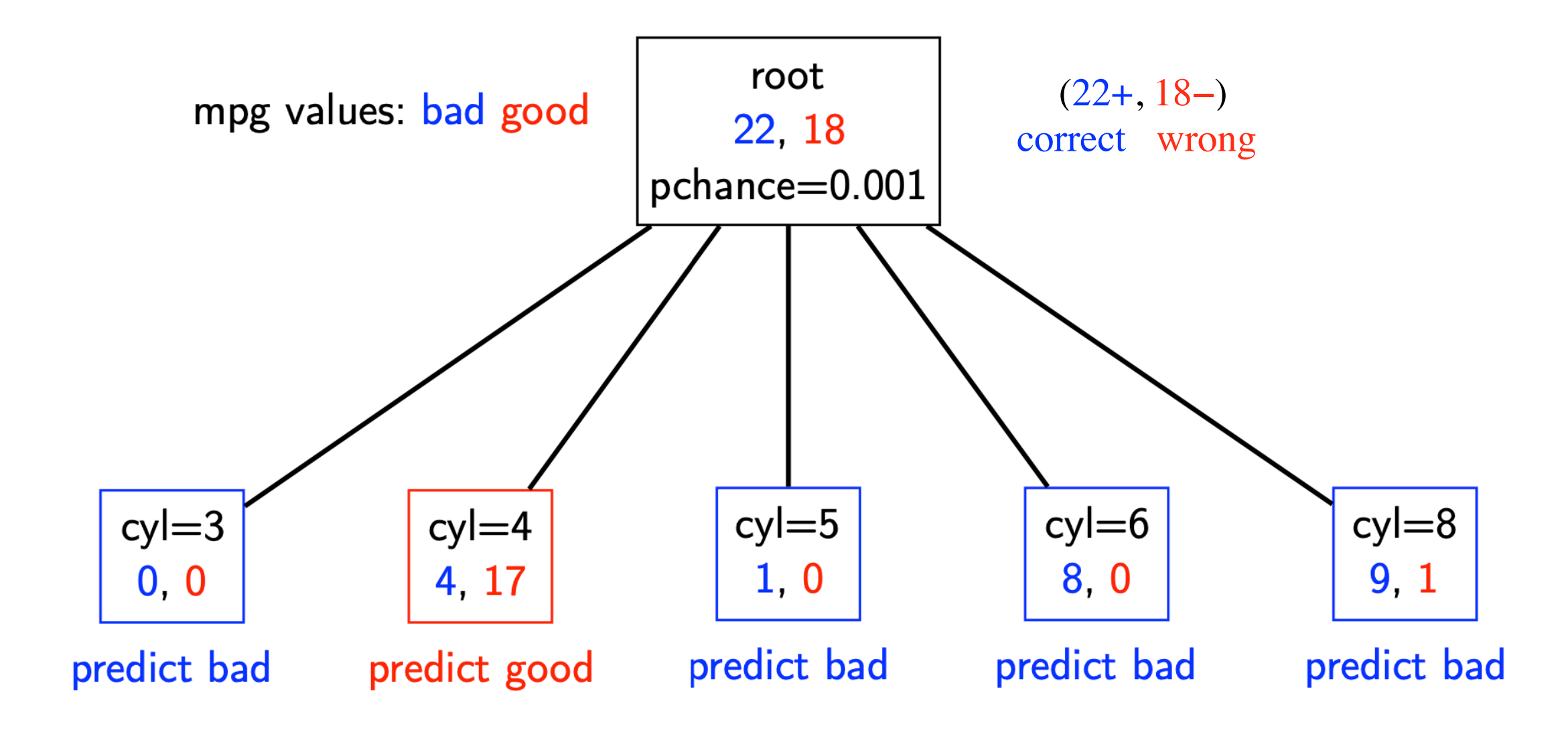

# **Recursive step**

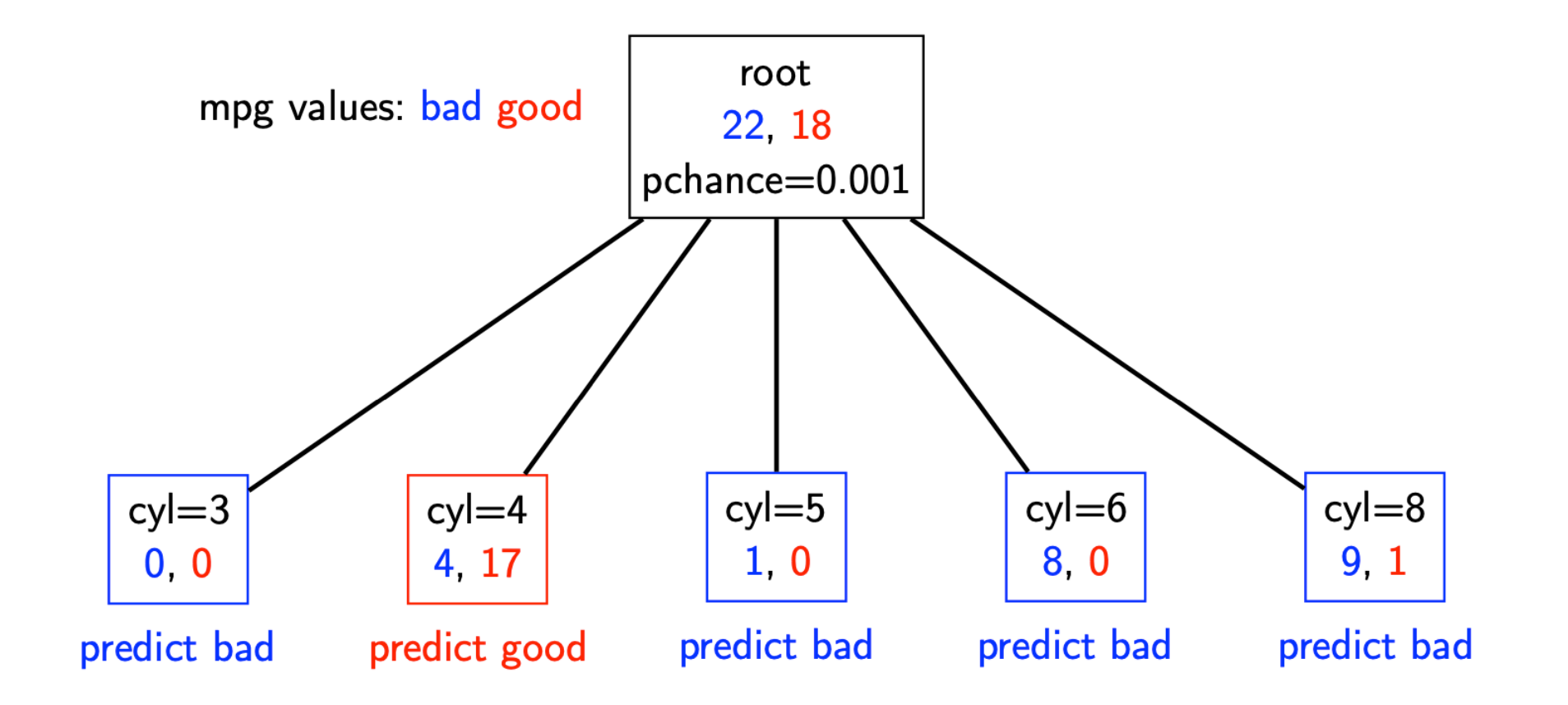

- $\blacktriangleright$  Take the original dataset
- Partition it according to the values of the attribute we split on
- Build tree from these records (cyl=4, cyl=5, cyl=6, cyl=8)

### **Second Level of a Decision Tree**

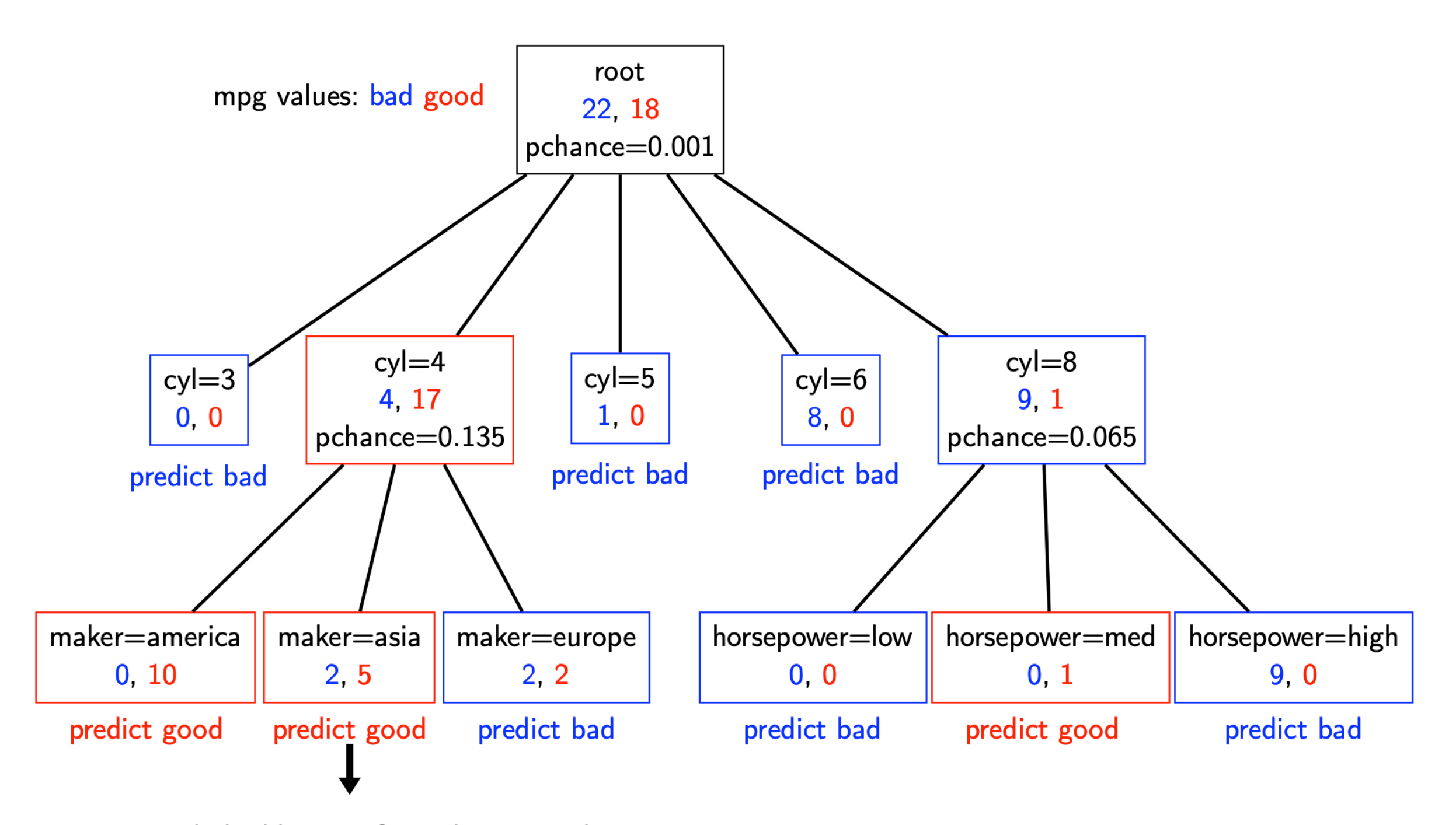

recursively build a tree from these records in which cyl=4 and maker=Aisa

### **A Full Decision Tree**

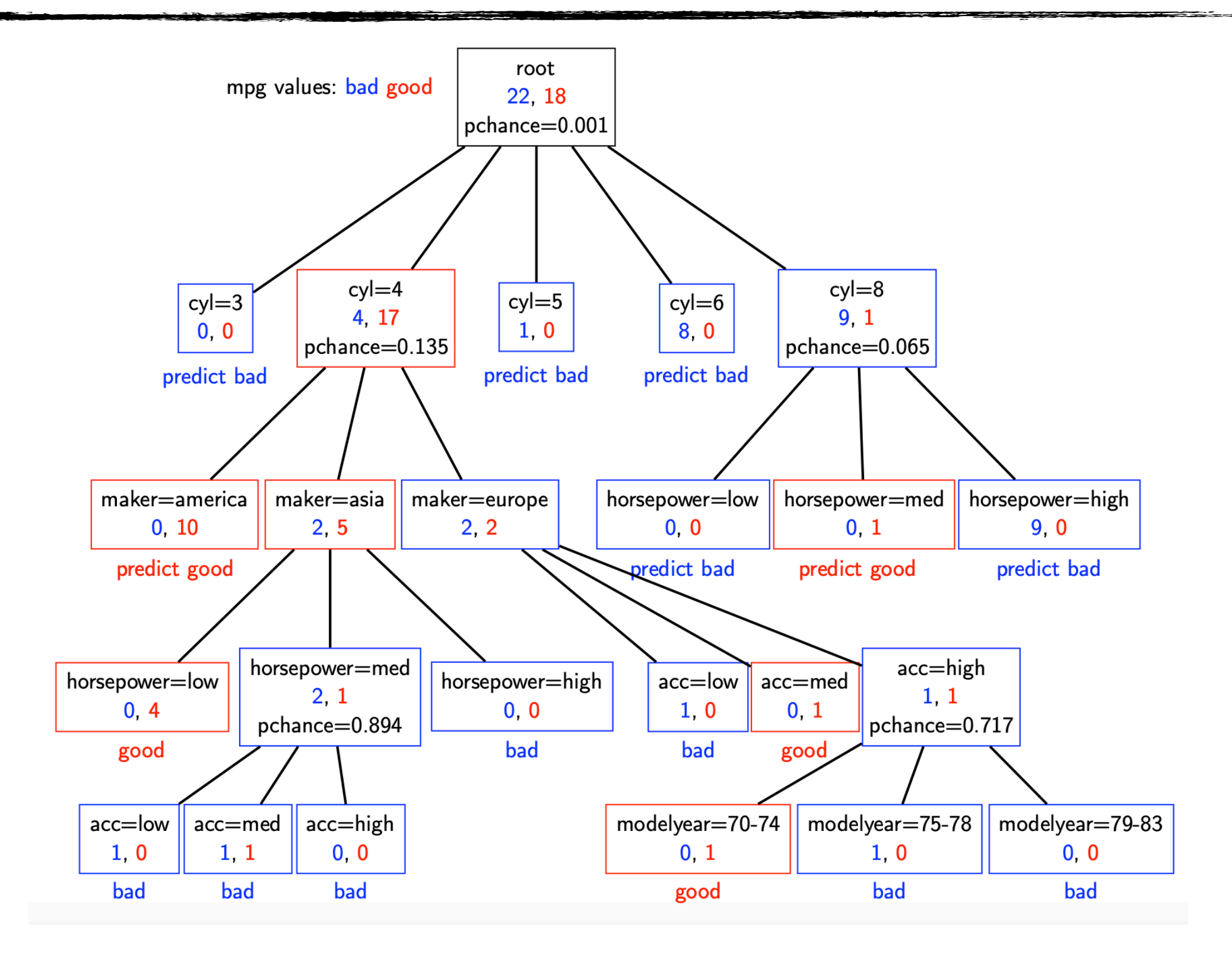

**• Many trees can represent the same concept** 

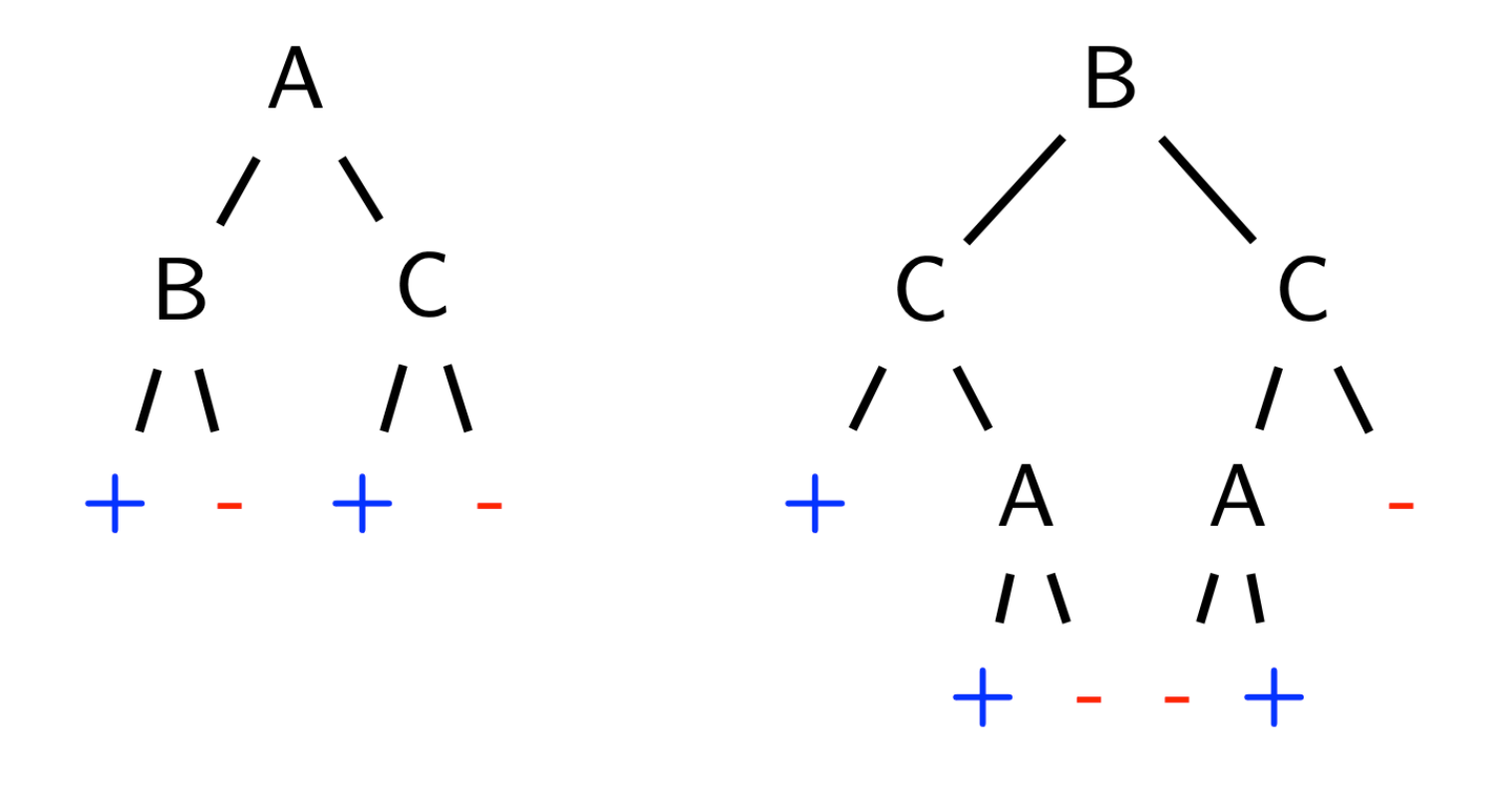

**Is there a better method?**

# **Entropy**

Entropy  $H(Y)$  of a random variable Y:

$$
H(Y) = -\sum_{i=1}^K P(Y = y_i) \log P(Y = y_i)
$$

More uncertainty, more entropy!

Information theory interpretation:  $H(Y)$  is the expected number of bits needed to encode a randomly drawn value of Y (under most efficient code)

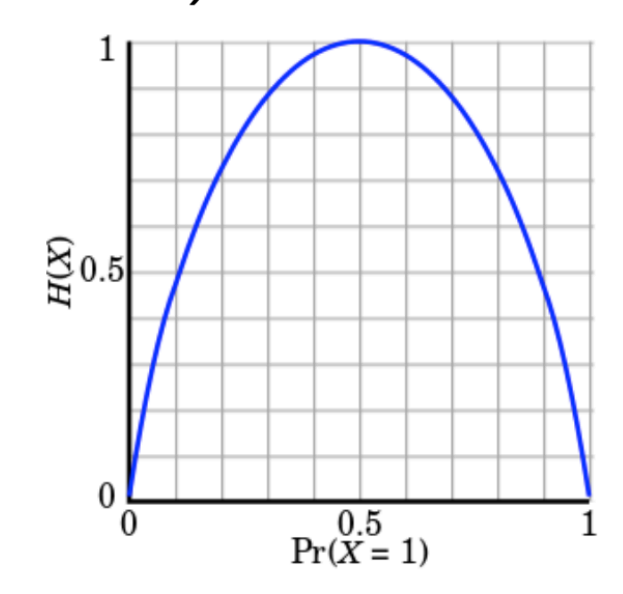

Figure: Entropy of a coin flip

# **Entropy**

#### • High Entropy

- Y is from a uniform like distribution
- **Flat histogram**
- Values sampled from it are less predictable

#### Low Entropy

- Y is from a varied distribution (peaks and valleys)
- Histogram has many lows and highs **The State**
- Values sampled from it are more predictable

### **Entropy Example**

Entropy:

$$
H(Y) = -\sum_{i=1}^K P(Y = y_i) \log P(Y = y_i)
$$

In this example:

$$
P(Y = T) = 5/6
$$
  
\n
$$
P(Y = F) = 1/6
$$
  
\n
$$
H(Y) = -5/6 \log 5/6 - 1/6 \log 1/6
$$
  
\n
$$
= 0.65
$$

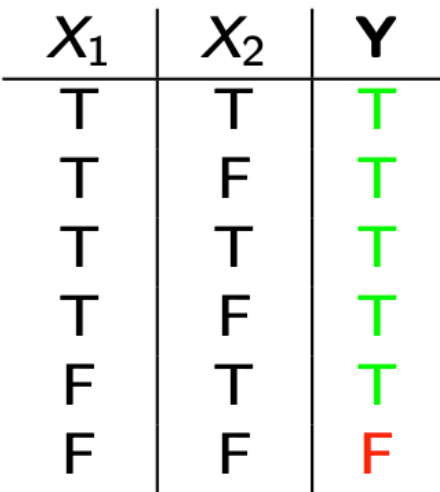

Conditional entropy  $H(Y|X)$  of a random variable Y conditioned on a random variable  $X$ :

$$
H(Y|X) = -\sum_{j=1}^{V} P(X = x_j) \sum_{i=1}^{K} P(Y = y_i | X = x_j) \log P(Y = y_i | X = x_j)
$$

In this example:

$$
P(X_1 = T) = 4/6
$$
  
\n
$$
P(X_1 = F) = 2/6
$$
  
\n
$$
H(Y|X_1) = -4/6(1 \log 1 + 0 \log 0)
$$
  
\n
$$
-2/6(1/2 \log 1/2 + 1/2 \log 1/2)
$$
  
\n
$$
= 2/6
$$

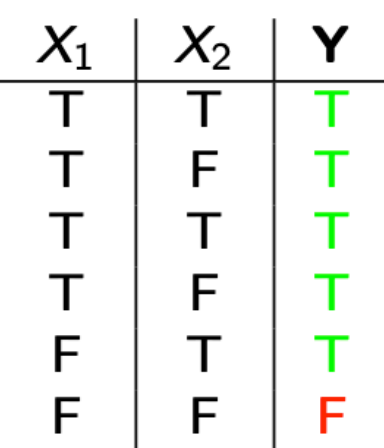

Used by the ID3, C4.5 and C5.0 tree-generation algorithms. Decrease in entropy (uncertainty) after splitting:

$$
IG(X) = H(Y) - H(Y|X)
$$

In this example:

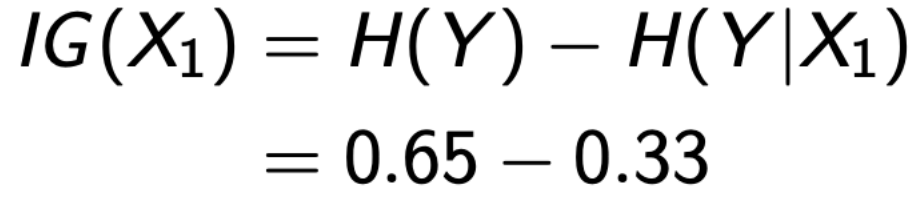

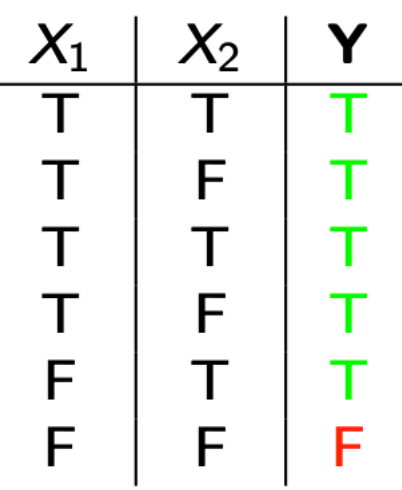

We prefer the split  $(G(X_1) > 0)$ 

**SERVICE** 

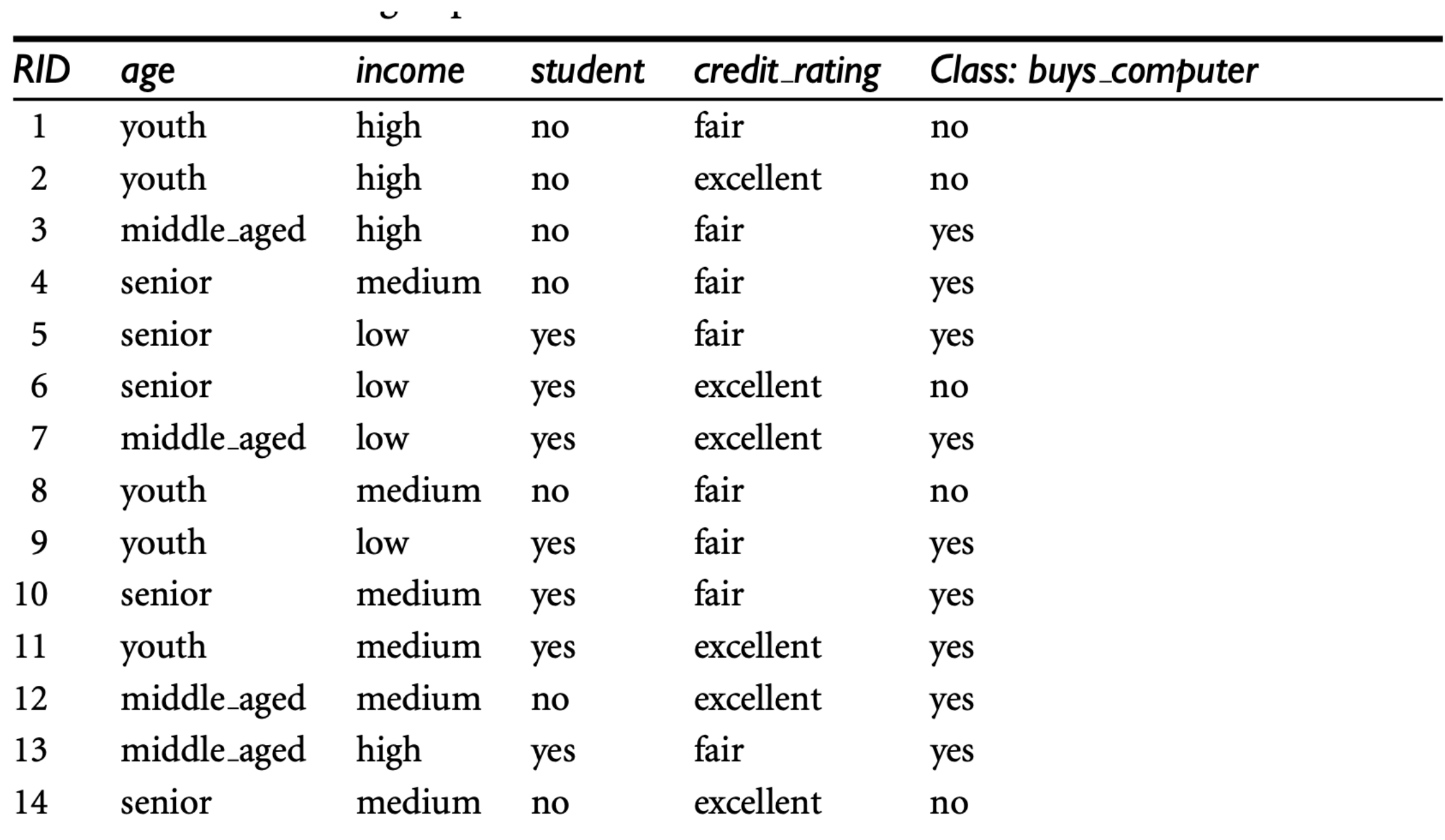

<u> Andrew Company and State Company and State Company and State Company and State Company and State Company and Indians</u>

$$
Info(D) = -\frac{9}{14} \log_2 \left(\frac{9}{14}\right) - \frac{5}{14} \log_2 \left(\frac{5}{14}\right) = 0.940 \text{ bits.}
$$
  
\n
$$
Info_{age}(D) = \frac{5}{14} \times \left(-\frac{2}{5} \log_2 \frac{2}{5} - \frac{3}{5} \log_2 \frac{3}{5}\right)
$$
  
\n
$$
+ \frac{4}{14} \times \left(-\frac{4}{4} \log_2 \frac{4}{4}\right)
$$
  
\n
$$
+ \frac{5}{14} \times \left(-\frac{3}{5} \log_2 \frac{3}{5} - \frac{2}{5} \log_2 \frac{2}{5}\right)
$$
  
\n
$$
= 0.694 \text{ bits.}
$$

 $Gain(age) = Info(D) - Info_{age}(D) = 0.940 - 0.694 = 0.246 \text{ bits.}$ 

*Gain*(*income*) = 0.029 bits  $Gain(student) = 0.151 bits$ *Gain*(*credit rating*) = 0.048 bits

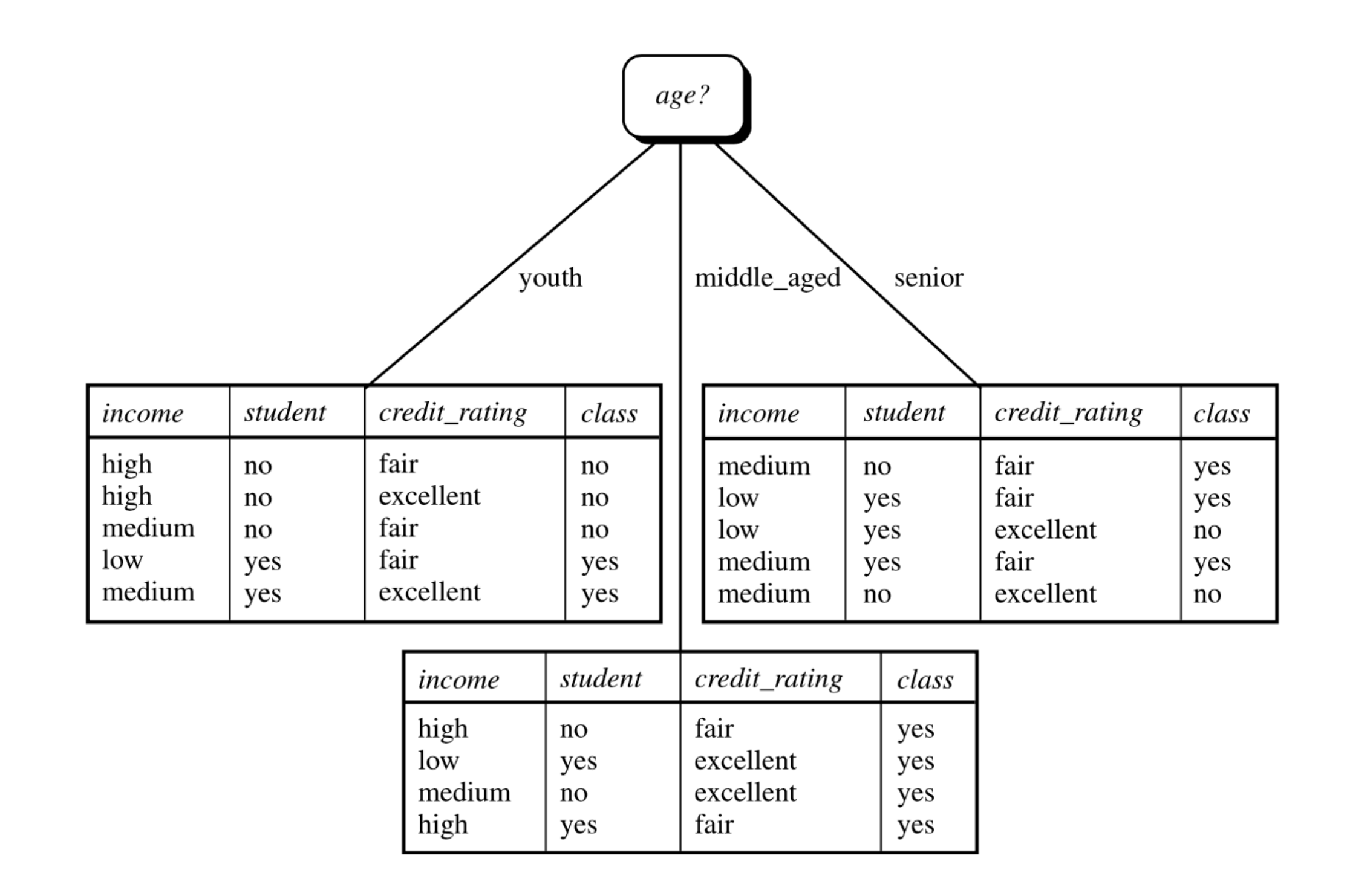

### **Random Forest**

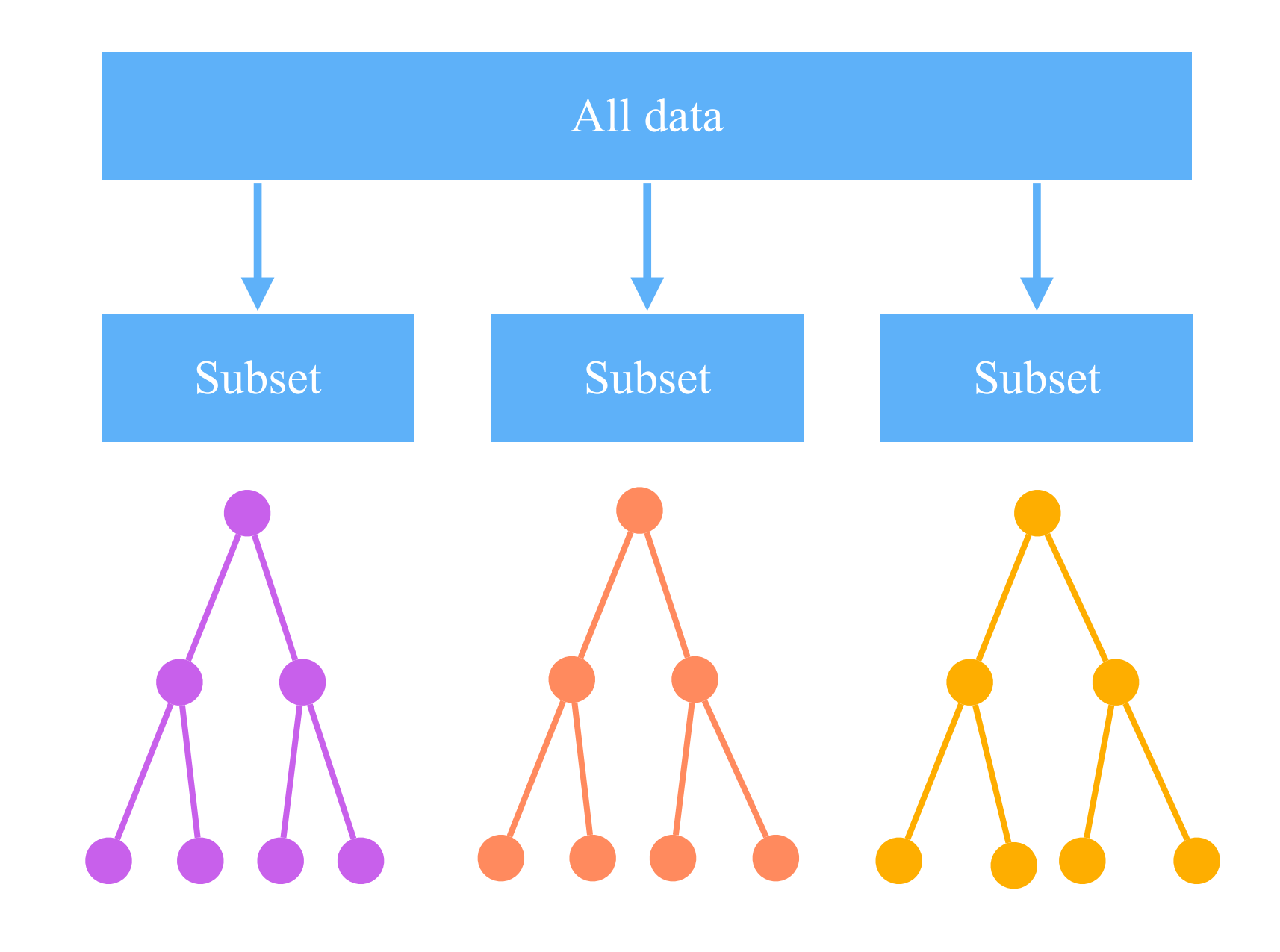

# **Scikit-learn Implementation**

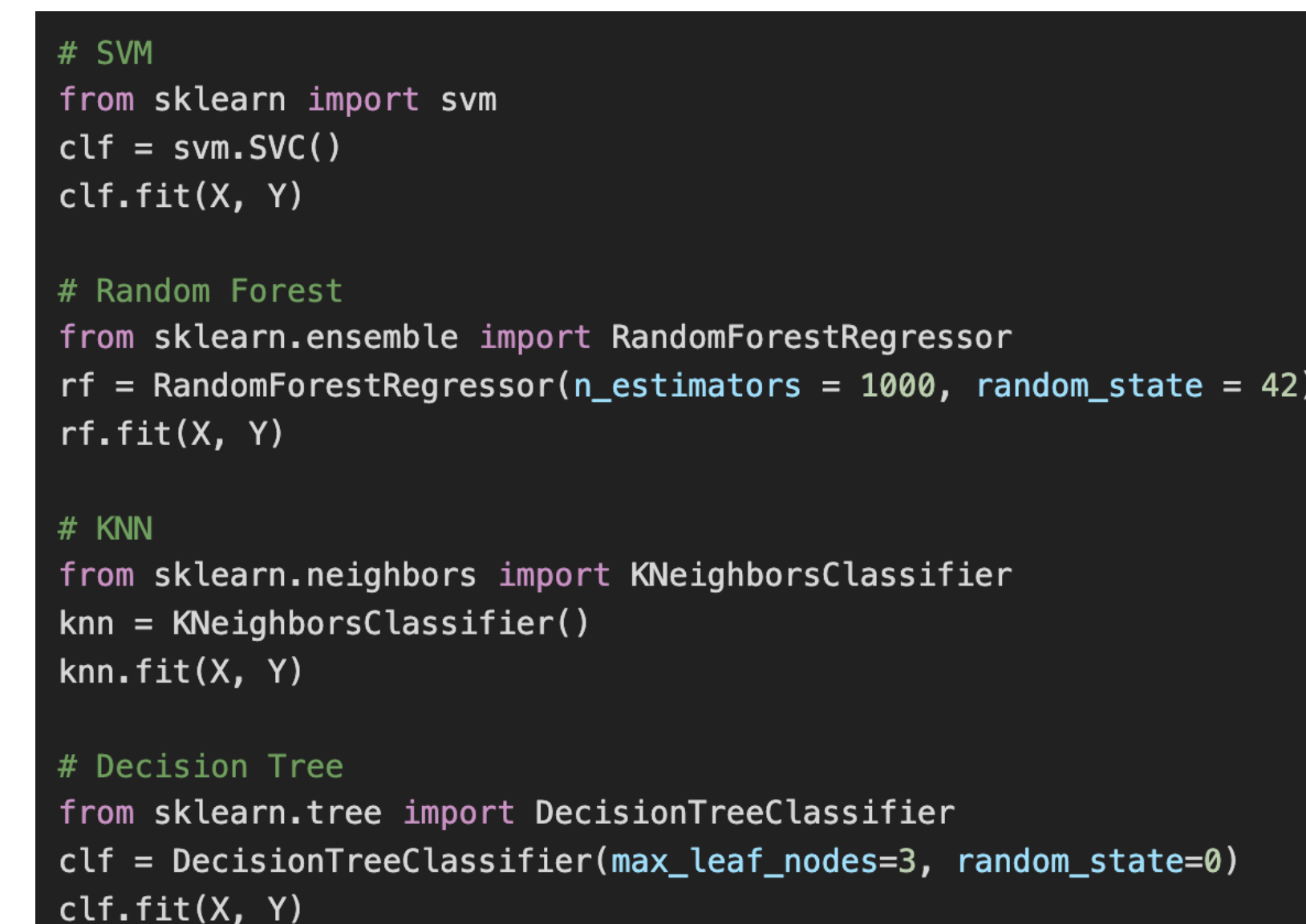

### **Hands-on**

**• Model**

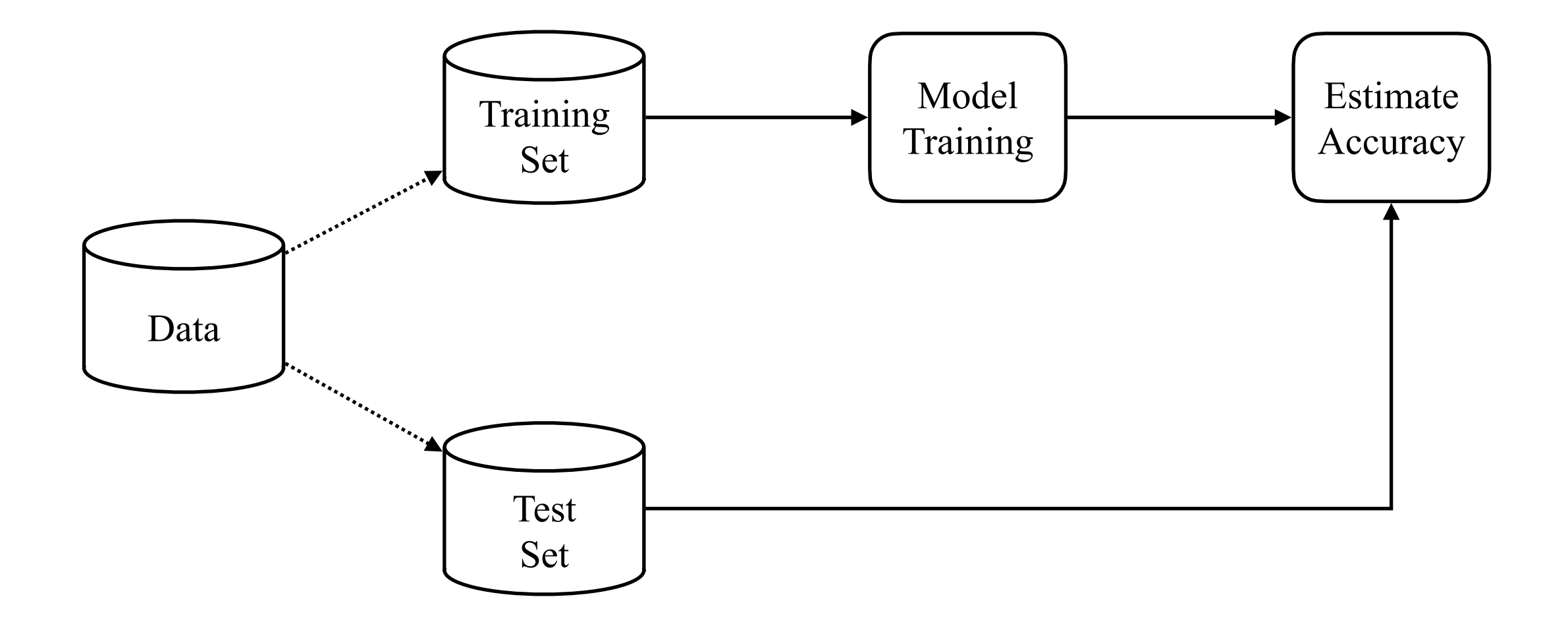